#### *Biomaterials Science*

### **A 3D-bioprinted GelMA hydrogel scaffold with tunable stiffness as a tissue model of the epithelial mesenchymal trophic unit**

Carley Schwartz<sup>a</sup>, Elijah Diederich<sup>a</sup>, Caitriona Treacy<sup>a</sup>, William Onuscheck<sup>a</sup>, Anuraag Shreekanth Belavadi<sup>a</sup>, Nicholas Herbst<sup>a</sup>, Allan Brasier<sup>b,c</sup>, Tracy Jane Puccinelli<sup>a</sup>

<sup>a</sup> Department of Biomedical Engineering, University of Wisconsin-Madison, Madison, WI 53706, USA <sup>b</sup> Institute for Clinical and Translational Research, University of Wisconsin-Madison, Madison, WI 53706, USA

<sup>c</sup> School of Medicine and Public Health, University of Wisconsin-Madison, Madison, WI 53706, USA

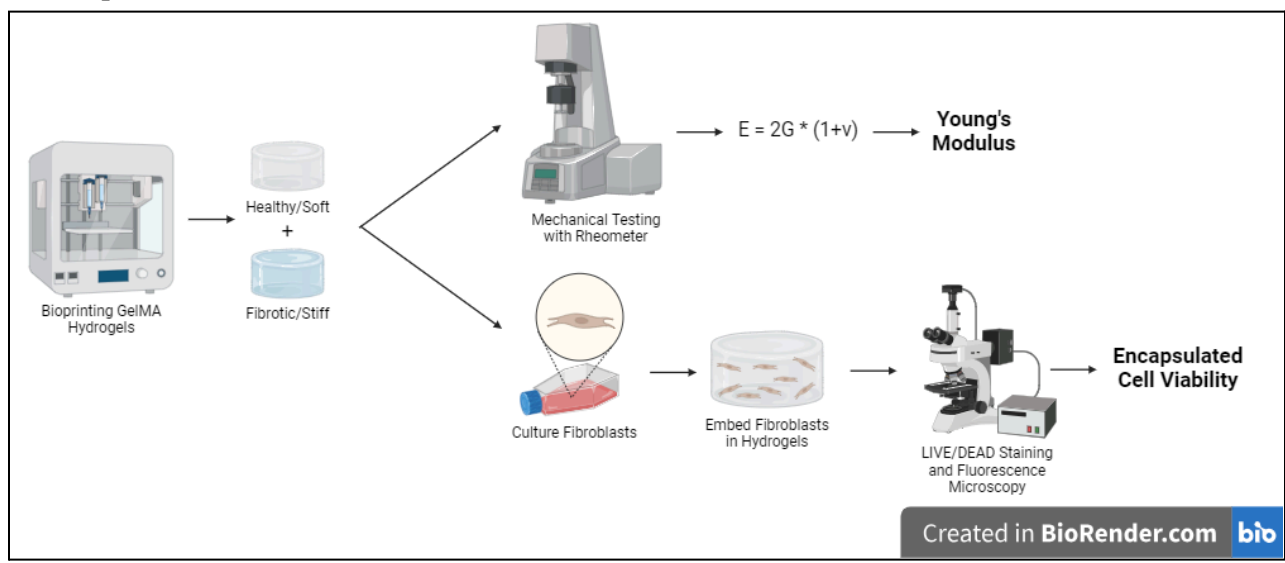

#### **Graphical Abstract**

#### **Abstract**

Chronic lung diseases such as pulmonary fibrosis, asthma, and chronic obstructive pulmonary disease (COPD) can cause significant damage to the epithelial tissues of the lungs. Currently, no existing scaffolds accurately model the lung extracellular matrix (ECM) and its changes during cell injury from inflammatory diseases. Specifically, no scaffold accurately models the change in mechanical stiffness while also incorporating relevant biochemical cues. Hence, gelatin methacryloyl (GelMA) scaffolds with variable stiffnesses that allow for co-culturing of lung epithelial cells and fibroblasts in transwell air-liquid interfaces (ALIs) were created to model the epithelial-mesenchymal trophic unit for the study of lung tissue inflammation. The scaffold's mechanical properties were characterized as falling within fibrotic and healthy ranges via rheometry. The scaffold's biocompatibility was assessed through cell viability and it was maintained over 85% for the course of one week in both groups, though it lowered at the two week time point. The understanding of disease mechanisms gained from using this tissue model would support translational research on developing treatments for inflammatory lung diseases.

### **1. Introduction**

A multitude of chronic lung diseases such as pulmonary fibrosis, asthma, and chronic obstructive pulmonary disease (COPD) can cause damage to epithelial tissues of the lungs. This tissue injury triggers a fibrotic response in subepithelial fibroblasts that results in further fibrosis. According to the World Health Organization, COPD was the 3rd leading cause of death globally in 2019 and over 120,000 people die from COPD annually in the United States alone. 1,2 While there are some treatments to alleviate symptoms, such as bronchodilators and oral steroids, there is no cure for COPD<sup>1</sup>. An accurately mimetic and tunable epithelial-mesenchymal trophic unit (EMTU) tissue model would allow for a greater understanding of the effects of inflammatory diseases on lung epithelium. This knowledge has subsequent applications in translational research, such as developing therapies that target disease-induced changes to lung tissue.

The EMTU is a region of lung tissue composed of small-airway epithelial cells, subepithelial fibroblasts, and the surrounding extracellular matrix (ECM) (Fig. 1). <sup>3</sup> The ECM is a complex network of proteins and other macromolecules that provides structural support as well as mechanical and biochemical cues to surrounding cells. <sup>4</sup> Cells can sense and react to their surrounding mechanical environment via mechanotransduction at integrin adhesion sites. <sup>5</sup> When chronic diseases cause epithelial injury, an inflammatory response causes the fibroblasts to increase the production of ECM proteins such as collagen, a fibrous structural protein, and fibronectin, a key binding protein. <sup>3</sup> The interactions between the fibroblast and the ECM are needed for the reconstruction of functional tissue; in lung diseases, this remodeling can become abnormal. 6

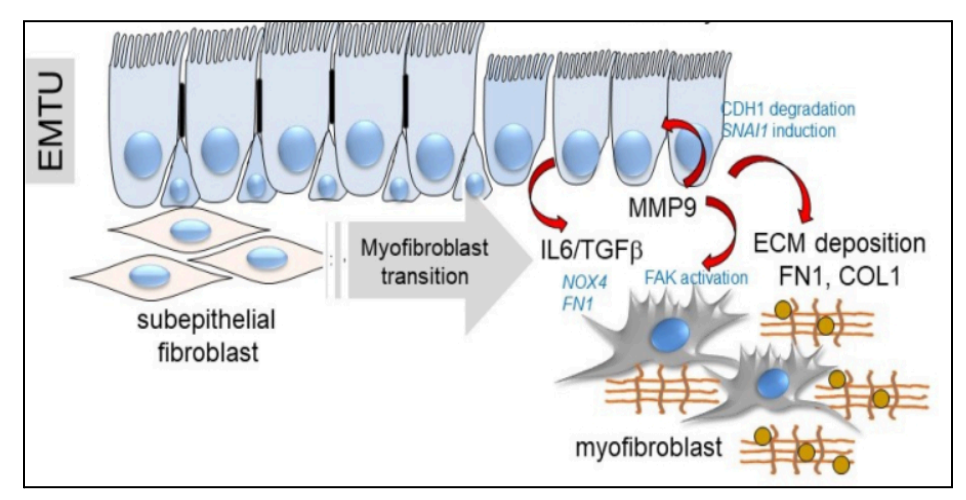

*Fig. 1: The epithelial cells of the EMTU respond to inflammation by activating the subepithelial fibroblasts, which causes them to produce more collagen. The increased collagen production increases* the stiffness of the lung ECM and creates a positive feedback loop; the higher stiffness causes additional *fibroblast activation. 3*

One result of this abnormal remodeling is an increase in the stiffness of fibrotic tissue in comparison to healthy tissue. Typically, the healthy lung tissue has a Young's modulus (E) in the range of 2-5 kPa, whereas fibrotic tissue is at least 3 times as stiff at  $\geq$ 16.5 kPa.<sup>7</sup> The development of pathogenesis during injury or disease is not fully understood, and an *in vitro* model that accurately recapitulates the tissue environment will allow for investigation of these mechanisms.

Due to the lack of effective treatments to reverse fibrosis, understanding the ECM's influence on cellular responses in a multitude of lung diseases has become a focus of therapeutic research studies. Commonly, two-dimensional (2D) monolayer cell-culture systems are used to understand the mechanism behind changes in cellular behavior in a diseased state, but these systems lack the complex cell-ECM

interactions of the lung microenvironment. This interaction plays an integral role in defining cell signaling and function, thus the inability for 2D to mimic the biochemical and mechanical complexity of human tissue can lead to inaccurate data. <sup>8</sup> Furthermore, animal models do not accurately represent the mechanisms of human disease. <sup>9</sup> As a result, three-dimensional (3D) hydrogel models that mimic the biochemical and mechanical microenvironment of the lung provide a more accurate *in vitro* system to study the ECM's influence on cell behavior in a diseased state.

Existing three-dimensional models of the human lung extracellular matrix have been utilized to study the behavior and function of fibroblasts in various conditions. Marinkovic et al. developed a hydrogel model composed of polyacrylamide (PA) at varying stiffnesses and growth factor conditions to study fibroblast behavior.<sup>10</sup> It was found that lung fibroblasts exert lower forces on softer matrices and greater forces on stiffer matrices. Additionally, smooth muscle actin expression on stiffer matrices suggested an interaction between stiff lung ECM and fibrotic mediators in fibroblast force generation. Similarly, Liu et al. engineered a collagen I functionalized PA matrix system, again with a range of stiffnesses.<sup>11</sup> CCL-151 lung fibroblast morphology was analyzed, and significant differences were observed. Lower stiffnesses corresponded to cells with rounded morphology, whereas stiffer gels gave rise to spindle-shaped cells. <sup>5</sup> Through these and other studies, it has been well established that lung ECM has a bioactive role in physiological and pathological processes, such as the phenotype and function of fibroblasts. In the case of chronic lung diseases and injury, these lung fibroblast interactions with the ECM become abnormal and result in tissue remodeling. It has been demonstrated that hydrogel scaffolds can be used to model the complex 3D bioactive environment of the lung ECM in the study of how these conditions affect cellular behavior. Our scaffold will provide a tunable and individualized scaffold based on the Dr. Brasiers research requirements that can be adapted as work progresses.

The aim of the current study is to develop a 3D bioprinted GelMA hydrogel as an *in vitro* model to examine the influence of fibrotic mechanical properties on co-cultured lung fibroblasts and epithelial cells. Characterization of the scaffold via rheology, biocompatibility, and cell viability was conducted to determine the ability of the scaffold to accurately mimic the *in vivo* environment.

#### **2. Materials and Methods**

#### **2.1. Cell Culture**

MC3T3 cells were cultured using Dulbecco's Minimum Essential Medium (DMEM) supplemented with 10% fetal bovine serum (FBS) and 1% penicillin-streptomycin (pen-strep). Cells were cultured in a 37 °C, 5%  $CO_2$ , humidified incubator. The media was changed every 24 to 48 hours to maintain cell viability and growth. Morphological assessments were performed regularly under a microscope to monitor cell adherence and confluency. Subculture was conducted as needed to prevent overgrowth. Before encapsulation within hydrogels, cells were passaged within 3 days at the most.

## **2.2. Preparation of GelMA Hydrogels**

CELLINK BIO X™ 3D Bioprinter was provided by Dr. Allan Brasier to make the tissue model. Variable UV crosslinking times of 2 seconds and 13 seconds were used to make the normal and fibrotic tissue gels, respectively. The following settings remain consistent through all printing trials (refer to Appendix A): cylindrical structure with 10 mm diameter and 2 mm thickness (2 layers), infill density of 52%, printer head speed of 6.5 mm/s, pre-flow delay of -200 ms, UV crosslinking once at the end rather than between layers, UV crosslinking wavelength of 405 nm, and a UV crosslinking distance of 4 cm. The scaffolds were printed from CELLINK GelMA bioink with lithium phenyl-2,4,6-trimethylbenzoylphosphinate (LAP) 0.25% as a photoinitiator. A CELLINK

temperature-controlled printhead was used to warm the bioink to a printable consistency. To prevent the bioink from cooling and clogging the nozzle while printing, a thermal insulator nozzle cover was added to the temperature-controlled printhead.

### **2.3. Hydrogel Characterization**

#### *2.3.1. Rheometry*

Rheometry testing was used to determine the mechanical properties of the hydrogels. This test gave the storage modulus  $(G')$  of the gels, which could be used to approximate the shear modulus  $(G^*)$  at very low frequencies (0.1 Hz). The Young's modulus was calculated using the following equation:  $E =$  $2G^*(1+v)$ , where v is Poisson's ratio. For hydrogels such as GelMA, v can be assumed to be 0.5, classifying them as an incompressible material that are deformed elastically at small strain percentages. 12 The Young's modulus can then be used to quantify varying stiffness values between the normal and fibrotic stiffness hydrogels. The hydrogels were categorized based on their given stiffness values and if they were accurately able to mimic their respective ECM environment.

The hydrogels were placed in a 37  $\degree$  incubator and swelled in DMEM for 24 hours before testing. For this test, the Malvern Kinexus Ultra+ Rheometer was used, and a frequency sweep was performed following the protocol in Appendix B. First, it was ensured that the bottom plate of the rheometer was in the locked position by sliding the lever, located directly below the bottom plate, all the way to the right. The next step was to open the rSpace application on the computer and select "Test 0035; Frequency sweep, strain controlled" as the specific test required for this experiment. After this test was selected, the user was then prompted to enter a gap value pertaining to the thickness (in mm) of the hydrogel being tested. Before plugging this value in, the hydrogel was centered on the bottom parallel plate. Only then was the gap value entered, after which the top parallel plate decreased the gap to this thickness value. At this time, it was confirmed that the hydrogel remained centered and that the upper parallel plate made contact with the top of the hydrogel without compressing the gel.

The next step involved entering the following testing parameters: temperature, start frequency, end frequency, shear strain %, and samples per decade. In this specific test, the values were as follows: Start Frequency = 0.1 Hz, End Frequency = 10 Hz, Room Temperature =  $25^{\circ}$ C, shear strain = 1%, and 10 samples per decade.<sup>13</sup> After the testing parameters are entered, the test begins with a 5-minute calibration before the frequency sweep. The frequency sweep occurs for approximately 10 minutes, and the results are copied into an Excel spreadsheet. Next, a gap value larger than the thickness of the gel was entered, so the hydrogel could be removed, and the next hydrogel could be tested. In between tests, it was ensured that the upper and lower parallel plates were cleaned with 70% ethanol. Once all hydrogels were tested, results were interpreted using Microsoft Excel.

#### *2.3.2. Cell Viability of Encapsulated Fibroblasts*

MC3T3s encapsulated in the hydrogels were labeled using a commercially available LIVE/DEAD™ Cell Imaging Kit (ThermoFisher). A working concentration of .53 µM of calcein-AM was used as the live stain, and a working concentration of 2 µM of ethidium homodimer-1 was the dead stain. These concentrations were confirmed using the fluorescent dye concentration optimization protocol (Appendix C). Hydrogels were washed 5 times with PBS for 5 minutes per wash at 37°C. Following the washes, hydrogels were incubated with the live/dead stain for 15 minutes at room temperature. Care was taken to minimize the dye exposure to light prior to imaging.

Imaging of the stained cells was performed using fluorescence microscopy (NIKON) using multichannel FITC and RFP filters. The acquired images were then analyzed to quantify cell viability by counting the number of live and dead cells in each field of view using a protocol for cell viability ImageJ analysis (Appendix D). Bright-field and LIVE/DEAD images were taken on days 1, 3, 7, and 14 after encapsulation.

# **3. Results**

## **3.1. GelMA Hydrogel Stiffness Characterization**

Two sets of hydrogel batches were successfully printed and tested following the rheometry protocol. The first trial of gels - Group 1 - were printed with varying thicknesses but yielded similar stiffness values at a 2 sec UV crosslinking time. Group 1 Young's modulus values ranged from 4.242-5.286 kPa with an average of  $4.82 \pm 0.57$  kPa. These values meet the design specifications for the healthy tissue range. The second trial of gels - Group 2 - were printed with varying thicknesses and were UV crosslinked for 13 seconds. The Young's modulus of Group 2 was slightly more variable than Group 1 ranging from  $14.743-21.891$  kPa and had an average of  $18.52 \pm 3.60$  kPa. These values obtained from Group 2 meet the design specifications for the fibrotic tissue range. Group 1 and Group 2 results can be seen below in Tables 1 and 2 respectively.

| <b>Sample</b>      | Young's Modulus (kPa) | Size (Diam. x Thickness) |
|--------------------|-----------------------|--------------------------|
|                    | 4.242                 | $10mm \times 1.55mm$     |
| 2                  | 4.737                 | $10mm \times 1.55mm$     |
| 3                  | 4.657                 | $10mm \times 1.60mm$     |
| 4                  | 5.286                 | $10mm \times 1.7mm$      |
|                    | 5.044                 | $10mm \times 1.8mm$      |
| Average $\pm$ S.D. | $4.82 \pm 0.57$       |                          |

*Table 1: Group 1 (n=5) printing parameters and Young's moduli measurements of bioprinted GelMA hydrogels*

| <b>Sample</b>      | Young's Modulus (kPa) | Size (Diam. x Thickness) |
|--------------------|-----------------------|--------------------------|
|                    | 14.743                | $10mm$ $x2.3mm$          |
|                    | 18.927                | $10mm \times 2.5mm$      |
|                    | 21.891                | $10mm \times 2.5mm$      |
| Average $\pm$ S.D. | $18.52 \pm 3.60$      |                          |

*Table 2: Group 2 (n=3) printing parameters and Young's moduli measurements of bioprinted GelMA hydrogels*

### **3.2. Cell Viability of Encapsulated Fibroblasts**

Cell viability was assessed as previously mentioned, with both bright-field images and fluorescence images taken at 10x magnification. Fig. 2 shows some representative images; see Appendix E for all fluorescence images of LIVE/DEAD staining.

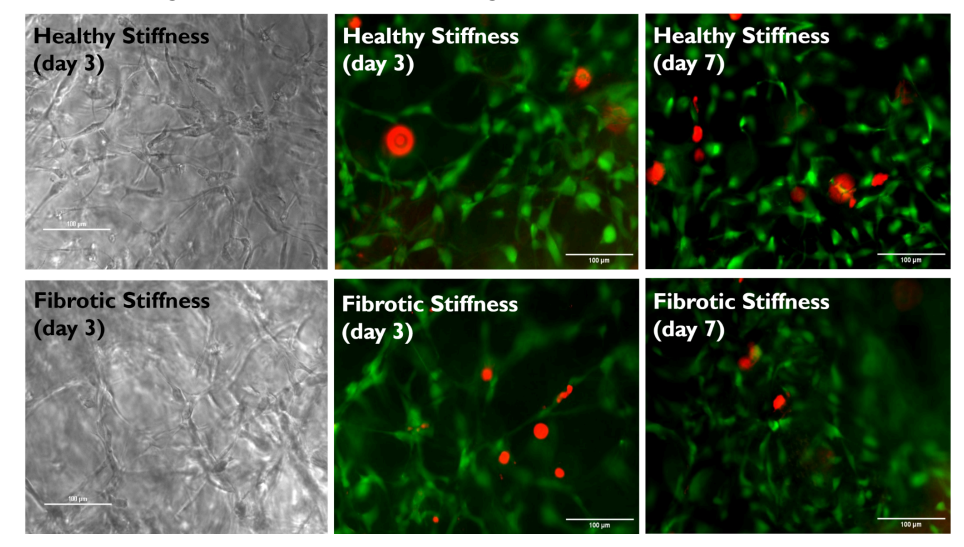

*Fig. 2: Representative bright-field and fluorescence images of cell-laden hydrogels. Bright-field images show the morphology of the fibroblasts, while fluorescence images show live and dead cells (live = green, dead = red).*

At 1 day after encapsulation, the healthy stiffness hydrogels had an average cell viability of 91.7% while the fibrotic stiffness hydrogels had an average cell viability of 90.7%. Three days after encapsulation, the healthy stiffness hydrogels had an average cell viability of 89.5% while the fibrotic stiffness hydrogels had an average cell viability of 87.3%. After a week after encapsulation the fibroblasts in the GelMA scaffolds, the healthy stiffness hydrogels had an average cell viability of 86.7% while the fibrotic stiffness hydrogels had an average cell viability of 85.1%. There was a drop-off after 2 weeks, with the healthy stiffness hydrogels having an average cell viability of 81.2% while the fibrotic stiffness hydrogels only had an average cell viability of 63.6%. Table 3 summarizes the averages and standard deviations obtained from cell viability analysis, while Fig. 3 represents the data graphically.

| <b>Condition</b>     |      | Average % Cell Viability   % Cell Viability Standard Deviation |
|----------------------|------|----------------------------------------------------------------|
| Healthy Gels (24H)   | 91.7 | 1.8                                                            |
| Healthy Gels (72H)   | 89.5 | 5.1                                                            |
| Healthy Gels (168H)  | 86.7 | 6.7                                                            |
| Healthy Gels (336H)  | 81.2 | 10.7                                                           |
| Fibrotic Gels (24H)  | 90.7 | 2.8                                                            |
| Fibrotic Gels (72H)  | 87.3 | 2.5                                                            |
| Fibrotic Gels (168H) | 85.1 | 7.5                                                            |
| Fibrotic Gels (336H) | 63.6 | 8.7                                                            |

*Table 3: The average % cell viability (and standard deviation) for each hydrogel stif ness condition was calculated for each timepoint based on ImageJ analysis data (day* 1:  $n = 3$ , *days*  $3-14$ :  $n = 5$ , *see Appendix F).* 

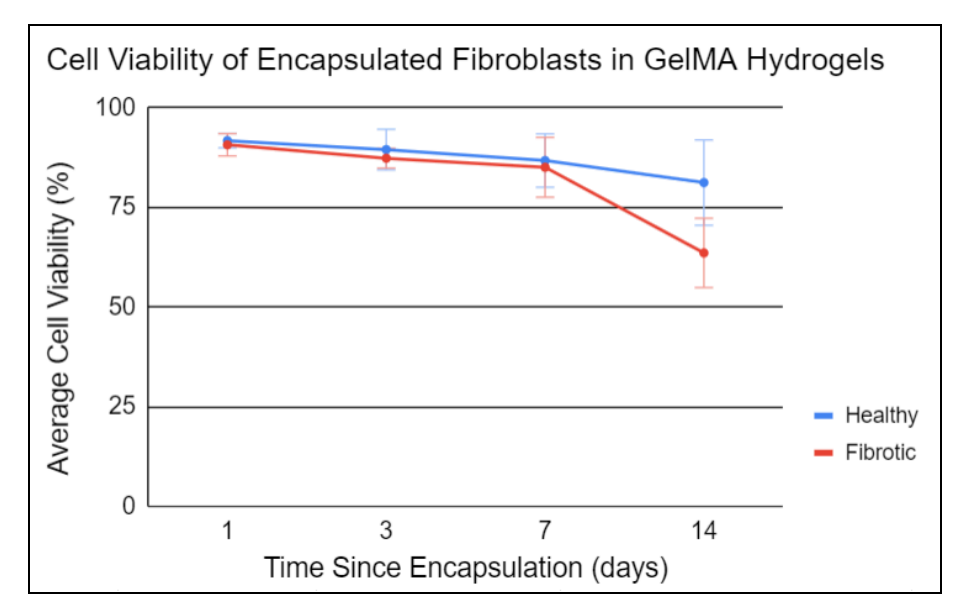

Fig. 3: The above plot shows that while the % cell viability decreases over time for both stiffness *conditions, it still remains relatively high for the majority of the time course of the experiment. (day*  $I: n = 3$ *, days*  $3-14: n = 5$ *, error bars denote*  $\pm$  *standard deviation from the mean)* 

Over the 2 week time frame, differences in cell viability between healthy and fibrotic models were statistically significant (P <0.05) on day 14. P-values, representing the probability that the observed cell viability of fibrotic and healthy models could be obtained from the same population, are given below in Table 4.

| Day | <b>P-Value</b> |
|-----|----------------|
|     | 0.6126         |
| 3   | 0.4170         |
|     | 0.7187         |
| 14  | 0.0322         |

*Table 4: P-Values for the dif erence between hydrogel stif ness conditions for each recorded timepoint. P*<0.05 *denotes a statistically significant difference.* 

#### **4. Conclusions**

In an effort to address the need for a tissue model representative of the *in vivo* environment of the epithelial tissue of the lungs in the study of its diseased state, a 3D cell culture model of the epithelial mesenchymal trophic unit was developed as a research tool. The gelatin methacryloyl hydrogel scaffold was fabricated using a bioprinting, which allowed for the necessary tunability for generating GelMA scaffolds with low and high stiffnesses so that lung epithelial cells can be studied under normal and fibrotic conditions, respectively.

Rheological mechanical testing confirmed that scaffold stiffness could be manipulated through fabrication parameters, namely UV crosslinking time. A photocrosslinking time of 2 seconds yielded

bioprinted GelMA hydrogels with stiffnesses within the desired 2-5 kPa healthy stiffness range, while a photocrosslinking time of 13 seconds yielded bioprinted GelMA hydrogels with stiffnesses over the desired 16.5 kPa fibrotic stiffness threshold.

LIVE/DEAD staining and subsequent fluorescence microscopy of cell-laden hydrogels confirmed that 3D GelMA scaffolds can support the encapsulation of fibroblasts for an extended time in cell culture. After 1 week, both healthy and fibrotic stiffness gels still had an encapsulated cell viability that was over 80%. Both conditions had similar viability up until the 2 week time point, at which the fibrotic stiffness gels had a 20% drop in average % cell viability. This data shows that the GelMA hydrogel scaffolds can support encapsulated fibroblasts. Additionally, bright-field microscopy of these hydrogels also confirmed the fibroblasts maintained their normal spindly morphology while they are encapsulated; they do not acquire a round morphology.

There are several potential next steps for this research in regard to future work. Firstly, the hydrogel scaffolds can be further characterized by assessing their swelling and degradation. Swelling ratios can be determined by comparing the weights of the gels when they are swelled to the weights when they have been completely dried over the course of a week. Degradation can be assessed similarly by measuring the weight of a hydrogel (with and without cells) at different time points to quantify mass loss over time.

Importantly, human small airway epithelial cells (hSAECs) need to be seeded atop the scaffolds to confirm that GelMA hydrogels can support epithelial cell culture. This can be assessed by quantifying the adhesion area of the epithelial cells on top of the hydrogel through bright-field microscopy. As of now, cell encapsulation has only been done with pipette-based hydrogels for proof of concept; fibroblasts must be incorporated into bioink so the scaffolds can be printed already laden with cells. Once this process is optimized, the final step would be to prove that bioprinted GelMA scaffolds can support a co-culture of encapsulated fibroblasts and seeded hSAECs for an extended period of time.

In the future, this 3D, *in vivo-*mimicking lung ECM tissue model has applications in research motivated by understanding how the diseased tissue state of chronic lung disease and injury affects the small airway epithelium.

#### **Conflicts of Interest**

The authors declare that this work was completed for their senior capstone design project as a part of the University of Wisconsin-Madison's Biomedical Engineering Undergraduate Program's design curriculum, and as such the authors' work was graded.

#### **Acknowledgments**

The authors gratefully acknowledge support and funding from the Brasier Lab at UW-Madison. The authors would also like to thank Dr. John Puccinelli for support with equipment and cell culture, as well as Prof. Tracy Jane Puccinelli for guidance.

#### **References**

- 1 "Treating chronic obstructive pulmonary disease," McKesson Medical-Surgical, [Online].
- 2 "Chronic obstructive pulmonary disease (COPD)." Accessed: Dec. 06, 2023. [Online].
- 3 A. R. Brasier, D. Qiao, and Y. Zhao, "The Hexosamine [Biosynthetic](https://www.zotero.org/google-docs/?720gUw) Pathway Links Innate Inflammation With [Epithelial-Mesenchymal](https://www.zotero.org/google-docs/?720gUw) Plasticity in Airway Remodeling," *Front. [Pharmacol.](https://www.zotero.org/google-docs/?720gUw)*, vol. 12, 2021, Accessed: Apr. 18, 2023. [Online]. Available: <https://www.frontiersin.org/articles/10.3389/fphar.2021.808735>
- 4 E. S. White, "Lung [Extracellular](https://www.zotero.org/google-docs/?720gUw) Matrix and Fibroblast Function," *Ann. Am. Thorac. Soc.*, vol. 12, no. Suppl 1, pp. S30–S33, Mar. 2015, doi: [10.1513/AnnalsATS.201406-240MG.](https://www.zotero.org/google-docs/?720gUw)
- 5 Z. Sun et al., "Integrin-mediated mechanotransduction," *J Cell Biol*, vol. 215, no. 4, pp. 445–456, Nov. 2016, doi: 10.1083/jcb.201609037.
- 6 Phogat, S., Thiam, F., Al Yazeedi, S. et al. 3D in vitro hydrogel models to study the human lung extracellular matrix and fibroblast function. *Respir Res* 24, 242 (2023). <https://doi.org/10.1186/s12931-023-02548-6>
- 7 J. Zhu, "Bioactive Modification of Poly(ethylene glycol) Hydrogels for Tissue Engineering," *Biomaterials*, vol. 31, no. 17, pp. 4639–4656, Jun. 2010, doi: 10.1016/j.biomaterials.2010.02.044
- 8 Nizamoglu, Mehmet, et al. "Innovative three-dimensional models for understanding mechanisms underlying lung diseases: powerful tools for translational research." *European Respiratory Review* 32.169 (2023).
- 9 Miller, Alyssa J., and Jason R. Spence. "In vitro models to study human lung development, disease and homeostasis." *Physiology* 32.3 (2017): 246-260.
- 10 Marinković A, Mih JD, Park J-A, Liu F, Tschumperlin DJ. Improved throughput traction microscopy reveals pivotal role for matrix stiffness in fibroblast contractility and TGF-β responsiveness. *Am J Physiology-Lung Cell Mol Physiol*. 2012;303(3):L169–L80.
- 11 Liu F, Mih JD, Shea BS, Kho AT, Sharif AS, Tager AM, et al. Feedback amplification of fibrosis through matrix stiffening and COX-2 suppression. *J Cell Biol*. 2010;190(4):693–706.
- 12 Y. Javanmardi, H. Colin-York, N. Szita, M. Fritzsche, and E. Moeendarbary, "Quantifying cell-generated forces: Poisson's ratio matters," Commun Phys, vol. 4, no. 1, pp. 1–10, Nov. 2021, doi: 10.1038/s42005-021-00740-y.
- 13 Kamykowski, G. W. (2019, May 21). RHEOLOGY AND DYNAMIC MECHANICAL ANALYSIS – What They Are and Why They're Important. TA Instruments. [Online]. [https://mrsec.wisc.edu/wp-content/uploads/sites/282/2019/05/TA-Instruments-UW-Facilities-Day](https://mrsec.wisc.edu/wp-content/uploads/sites/282/2019/05/TA-Instruments-UW-Facilities-Day-2015-05-21.pdf) [-2015-05-21.pdf](https://mrsec.wisc.edu/wp-content/uploads/sites/282/2019/05/TA-Instruments-UW-Facilities-Day-2015-05-21.pdf)

## **Appendices**

## **A. Protocol for Bioprinting GelMA Hydrogels**

*Below is the protocol followed for bioprinting GelMA hydrogels without cells:*

- 1. Turn on the bioprinter and reduce lighting to 20% using the printer control options in the upper right corner of the home screen. Click on "Select Protocol" and then select "cait10mmx1mm". Editing the protocol will allow the user to change settings for subsequent steps. This protocol currently has the following settings:
	- $\circ$  Dimensions: Cylindrical structure with 10 mm diameter and 2 mm thickness (2 layers)
	- Infill density: 52%
	- Printer head speed: 6.5 mm/s
	- Pre-flow delay: -200 ms
	- UV crosslinking once at the end (rather than between layers)
	- Print surface: 6-well plate.
	- UV crosslinking wavelength: 405 nm
	- UV crosslinking distance: 4 cm

These print settings can be easily changed and saved in the protocol using the "edit protocol" tools before beginning the print.

2. Remove GelMA cartridge from 4℃ fridge. Attach a 22G nozzle and the upper pressure hose to the cartridge and place it in the temperature-controlled print head. Place the desired printing

surface into the lower print bed. Most likely this will be a 6- or 12-well plate. Set the temperature to 37˚C and let the GelMA heat up for 45 minutes.

- 3. Once the GelMA has heated up for 45 minutes, reduce the temperature to 26.1˚C (printing temperature) and allow it to cool for 30 minutes.
- 4. Calibrate the printer. This can be done using the "move" option on the right side of the print screen. The metal calibration probe must be put in the vertical position for bed-leveling, and the printer door must be left open. Within the calibration menu, click "Automatic bed leveling" and follow the instructions on the screen. Once this is done, push the metal probe back into its neutral position and continue to "manual calibration" in the calibration menu. You will be prompted to move the print nozzle to the front left well of the print surface. To properly calibrate the height:
	- Ensure that the screw of the print head that secures the cartridge is completely loose.
	- $\circ$  Adjust the height of the print head using the calibration controls until the nozzle makes contact with the print surface. Increase the height of the print head until the nozzle is mostly covered by the temperature-controlled print head. Leave  $\sim$  1 mm of the nozzle exposed to avoid GelMA residue buildup in the metal nozzle cover. Open the printer door and tighten the screw to secure the position of the cartridge in the print head.
	- With a 22G nozzle, the printer bed height should now be set 400 microns below the nozzle. If using a 27G nozzle, this distance should be 250 microns. Finalize the calibration.

Note: After calibration, it can be useful to hit "print" followed promptly by "cancel print". This will leave the print head in an elevated position, which makes unclogging and test flow more convenient before beginning the first print.

- 5. A test flow will now be performed to determine if the GelMA is ready to print. Navigate to the pressure screen and hold a KimWipe underneath the print head nozzle.
	- Starting at 35 kPa, perform a test flow. The test flow button must be held continuously throughout the test flow period. The filament coming out of the nozzle should appear gel-like without a viscous appearance.
	- $\circ$  If the test flow has a low viscosity and appears to be liquid, the print temperature is too high. Reduce the print temperature by 0.1-0.2°C and wait for 10 minutes. If multiple test flows at higher pressures are unsuccessful, the GelMA may be too viscous and the temperature should be increased by 0.1-0.2˚C and 10 minutes should pass before doing another test flow. **Unclogging the nozzle between test flows and before beginning the print is crucial.**
	- If the filament curls around the tip of the nozzle to one side, the pressure is too low. Increase pressure in increments of 2 kPa. Continue to test flow until the filament does not curl around the nozzle. If the GelMA coming out of the nozzle expands around the tip in all directions upon leaving the nozzle, the pressure is too high and should be reduced. On average, successful prints happened within the range of 35-46 kPa.
	- Once the filament is gel-like and not curling around the nozzle, the user is ready to begin the print. Be sure to unclog before checking to make sure the UV light time is set to either fibrotic (13s) or normal (2s) range. Return to the printing screen. Note: Sometimes adjusting the UV crosslinking time in the print does not actually change how long the crosslinking occurs for. If this seems to be happening, exit the print and

re-enter the protocol menu from the beginning. Click "edit protocol" and adjust the UV settings there before re-entering the print window.

- 6. Click on the "Print" button on the printing screen to begin the print.
- 7. The gels will print in the back 3 wells of the 6 well plate, and each gel will be subsequently crosslinked after being printed.
- 8. Once the print is done (3 gels), rotate the 6 well plate 180˚ about the z-axis so that the other wells can be printed in during the next printing trial.
- 9. Repeat step 5 to make sure the gel is still in the optimal printing range. Temperature and pressure must continuously be monitored throughout the fabrication process.
- 10. Click the "Print" button again to run another printing trial.
- 11. Place gels in hSAEC growth media for 24 hours to swell.

## **B. Protocol for Rheometry Testing**

*Below is the protocol followed for mechanical testing of hydrogels with a rheometer:* Frequency Sweep Rheometry Protocol

- 1. Once GelMA hydrogels have been formed and allowed to set and swell for approximately 24 hours, rheometry testing may be performed.
- 2. Carefully remove 3-4 hydrogels of each type; healthy lung ECM and fibrotic lung ECM, keeping the gels of the same type in their respective petri dish.
- 3. Once gels are in two separate weighing dishes, make your way over to the rheometer testing machine (Malvern Rheometer - Kinexus Ultra+)
- 4. Make sure that the bottom plate is locked on the rheometer by pushing the level, located on the front of the machine below the bottom parallel plate, all the way to the right
- 5. Open rSpace application on the computer and when prompted to select a certain test, select the 0035 test; Frequency Sweep Strain controlled.
- 6. When this specific test is selected, the user will then be prompted to enter a Gap value. This value will pertain to the thickness (mm) of the hydrogel being tested. Center the hydrogel on the bottom parallel plate. Measure the thickness (mm) of the hydrogel and enter the gap value. The upper plate will then move to this gap value.
- 7. Once making sure that the upper plate makes contact with the top of the hydrogel and the thickness is the correct value, enter values for various testing parameters such as room temperature, start frequency, end frequency, shear strain %, and samples per decade. In this specific test, the values were as follows: Start Frequency =  $0.1$  Hz, End Frequency =  $10$  Hz, Room Temperature = 25 °C, shear strain = 1%, and 10 samples per decade.
- 8. Once the various testing parameters are entered, the user will then be able to start the test. A 5-minute calibration will be performed before the actual test begins. Once this calibration has been completed, the frequency sweep test will take approximately 10 minutes.
- 9. When the test is completed, the results table can be copied into an excel spreadsheet. Enter a gap value that is greater than the thickness of the hydrogel to remove the hydrogel from the machine. Clean upper and lower parallel plate surfaces with ethanol.
- 10. Repeat steps 5-9 for remaining hydrogels. In this specific test, 3-4 hydrogels of each type were tested for a total of 6-8 separate frequency sweeps.
- 11. When testing is completed, results can be interpreted in Excel.

# **C. Protocol for LIVE/DEAD Staining**

*Below is the protocol followed for LIVE/DEAD staining of cells encapsulated in hydrogels:* **Materials:**

- 15mL conical tube
- $\bullet$  20μL pipette + tips
- $\bullet$  1000µL pipette + tips
- 10mL serological pipette
- Phosphate-buffered saline (PBS)
- Fluorescence microscope
- LIVE/DEAD Viability Kit (Thermofisher) containing calcein AM and ethidium homodimer-1 (EthD-1)
	- Store in a -20 ºC freezer protected from light
		- Either keep the reagent vials in a box or wrap them in foil
	- Before using the stock solutions, allow them to thaw to RT and centrifuge them briefly before opening them
		- Fluorophores can aggregate overtime
	- Calcein AM hydrolyzes when exposed to moisture, so be sure to keep it away from water (stock solution is in anhydrous DMSO)
	- Aqueous working solutions of calcein AM should be prepared immediately prior to use and must be used within one day
	- Ethidium homodimer-1 is not sensitive to moisture; Aqueous working solutions of it can be stored at -20 ºC for up to one year
	- Before refreezing stock solutions, seal all vials tightly

# **Fluorescent Dye Concentration Optimization:**

- 1. Prepare samples of live and dead cells
	- a. Dead cells can be obtained by killing cells with 70% methanol for 30min
- 2. Use samples of dead cells to optimize the EthD-1 concentration
	- a. Dilute the EthD-1 in PBS to varying concentrations, add the dilutions to dead cells, incubate for 30min, then image
		- i. Try diluting EthD-1 to  $0.1 10\mu M$
	- b. You want the lowest EthD-1 concentration which stains the dead cell nuclei bright red with *minimal* cytoplasmic staining
- 3. Use a sample of dead cells to start to optimize the calcein AM concentration
	- a. Dilute the calcein AM in PBS to varying concentrations, add the dilutions to dead cells, incubate for 30min, then image
		- i. Try diluting calce in AM to  $0.1 10 \mu M$
	- b. You want the lowest calcein AM concentration which gives minimal cytoplasm staining
- 4. Use a sample of live cells to confirm the optimization of the calcein AM concentration
	- a. Dilute the calcein AM in PBS to the same concentration that used in the prior step, add it to live cells, incubate for 30min, then image
	- b. See if the used concentration gives a sufficient green stain in live cells
		- i. If not, try a higher concentration on another sample of live cells

# **LIVE/DEAD Staining:**

- 1. Use the serological pipette to add 10mL of PBS to the conical tube
- 2. Add enough calcein AM and ethidium homodimer-1 to the PBS to achieve the concentrations determined in optimization process
	- a. Anecdotally, 20μL of EthD-1 and 5μL of calcein AM in 10mL of PBS gives concentrations of 4μM and 2μM, respectively, and is suitable for 3T3 cells
	- b. Homogenize the staining solution by inverting the tube gently several times
- 3. Remove media from cell-laden hydrogels and wash with PBS
	- a. Do five 5min washes
		- i. Cover with aluminum foil and place in incubator during washes
- 4. Add 200μL of staining solution directly to the hydrogels
- 5. Cover with aluminum foil and let it incubate for 30 minutes at room temperature
- 6. Image the cells under a fluorescence microscope
	- a. Dim the lights in the working space and keep the gels covered whenever not imaging
	- b. Use the FITC/GFP filter for calcein-AM (live cells)
	- c. Use the TRITC/RFP filter for ethidium homodimer-1 (dead cells)

## **Tips:**

- If you have extracellular fluorescence, **do additional and/or longer washes with PBS** prior to staining because media can have esterases which hydrolyze the calcein AM to cause fluorescence
	- Calcein AM is calcein acetoxymethyl ester, and it functions by permeating live cell plasma membranes and then getting hydrolyzed by intracellular esterases which releases the fluorescent calcein
- Be sure to dim the lights of the work space and have cells covered in foil when not actively adding something or imaging
	- The fluorescent dyes are photosensitive

# **D. Protocol for Cell Viability ImageJ Analysis**

*Below is the protocol followed for analyzing LIVE/DEAD images with the ImageJ software* **Materials:**

- Computer
- ImageJ software with Bio-Formats plugin package
- Fluorescent LIVE/DEAD staining images

## **Methods:**

- 1. Capture a fluorescent image and save the file with both the green (live) and the red (dead) channels
	- a. If a Nikon fluorescence microscope was used, the file will save as a .nd2
- 2. Open the file in ImageJ
	- a. File  $>$  Open  $>$  select the .nd2 file
	- b. In the Bio-Formats Import Options window, set "View stack with:" to "Hyperstack" and "Color mode:" to "Default"
	- c. Click "OK"
- 3. Split the image such that each channel is its own image
- a. Image > Color > Split Channels
- b. Close the blue channel since only the green and red channels will be used
- 4. Change the images' type
	- a. Image  $>$  Type  $>$  8-bit
- 5. Eliminate some background noise by adjusting the brightness and contrast
	- a. Image > Adjust > Brightness/Contrast
	- b. A window will pop up with a pixel intensity histogram
		- i. Move the "Minimum" slider to the right until the image looks cleaner without losing any important signal
		- ii. If necessary, move the "Maximum" slider to the left to increase the intensity of the staining
		- iii. When done, click "Apply"
	- c. Repeat B/C adjustment for the other image
	- d. Keep B/C settings constant between different images of the same channel
		- i. All green images should have same settings and all red images should have same settings, but green and red images don't have to have the same settings
- 6. Convert the gray-scaled images into binary images via Thresholding
	- a. Image > Adjust > Threshold
		- i. Make sure dropdown menus say "Default" and "Red" and that "Dark background" is checked
		- b. Move the top slider (the left bound of the threshold) so that only the stained cells are highlighted in red
		- c. Thresholding is a *critical* step
			- i. Too high of a threshold results in losing a lot of signal
			- ii. Too low of a threshold will fuse cells close to each other and include background noise, making counting more difficult
		- d. Click "Apply" to get a binary thresholded image
		- e. Repeat thresholding for the other image
- 7. On both images, separate fused cells
	- a. Process > Binary > Watershed
- 8. Set up the measurements window
	- a. Analyze > Set Measurements
	- b. Make sure "Area" is checked
	- c. Click "OK"
- 9. Establish inclusion criteria for analysis
	- a. Analyze > Analyze Particles
	- b. Check "Add to Manager" and "Include holes"
	- c. Set "Size" to "0-Infinity" and "Circularity" to "0.00-1.00"
	- d. Click "OK"
	- e. With the ROI Manager open, click on a ROI that is the smallest but is still clearly a stained cell, then click "Measure" in the window to get its area in  $\mu$ m<sup>2</sup>
	- f. Record this area, then click "Delete" to delete all ROIs from the manager
	- g. Repeat this process for the other image
- i. Dead cells are smaller than live cells, so you cannot use the same minimum area for both images
- 10. Obtain stained cell counts for each image
	- a. Once again, go to Analyze  $>$  Analyze Particles
	- b. Check "Summarize" and "Include holes"
	- c. Set "Circularity" to "0.00-1.00"
	- d. Set "Size" such that the minimum is slightly smaller than the area that was recorded from the previous step and the maximum is "Infinity"
	- e. Click "OK"
	- f. In the Summary window that pops up, record the value in the "Count" column
		- i. This is the number of stained cells for that particular channel
	- g. Repeat this process for the other image
- 11. Calculate the percentage of live cells to obtain cell viability
	- a. % Live =  $(Count_{green} / (Count_{green} + Count_{red}))$  \* 100
		- i. Count<sub>green</sub> = number of live cells stained with calcein AM in the green channel
		- ii. Count<sub>red</sub> = number of dead cells stained with ethidium homodimer-1 in the red channel

#### **E. Cell Viability Images**

*Below are the fluorescence microscopy images taken after LIVE/DEAD staining*

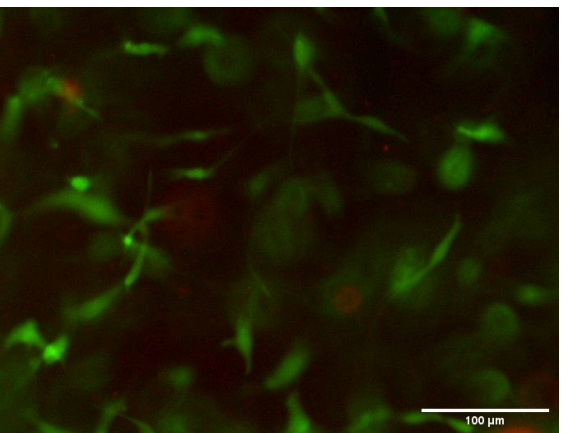

Healthy Stiffness Gel 1 (10x) Day 1:

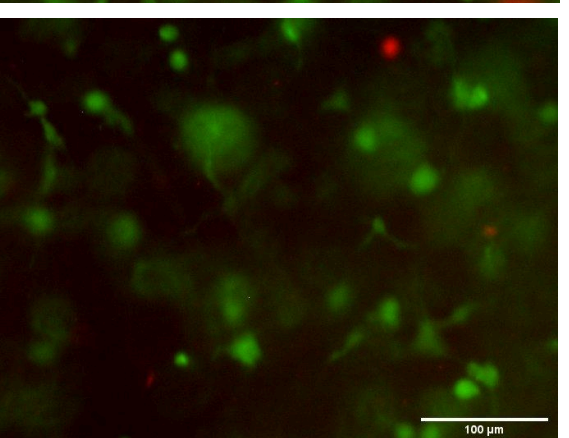

Healthy Stiffness Gel 2 (10x) Day 1:

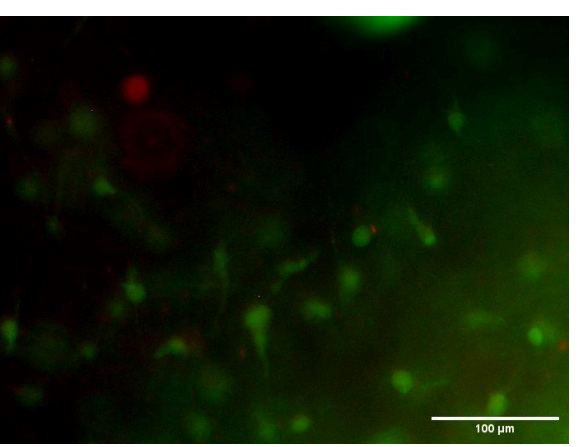

Healthy Stiffness Gel 3 (10x) Day 1:

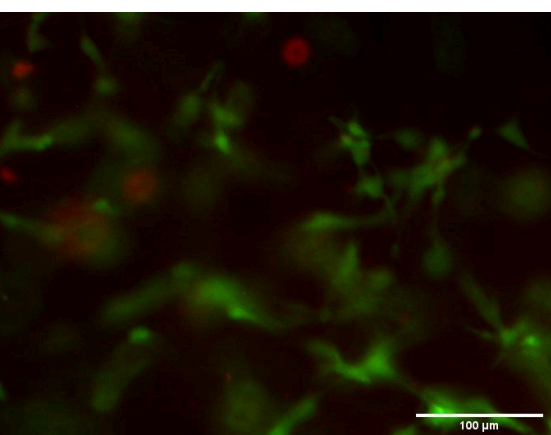

Fibrotic Stiffness Gel 1 (10x) Day 1:

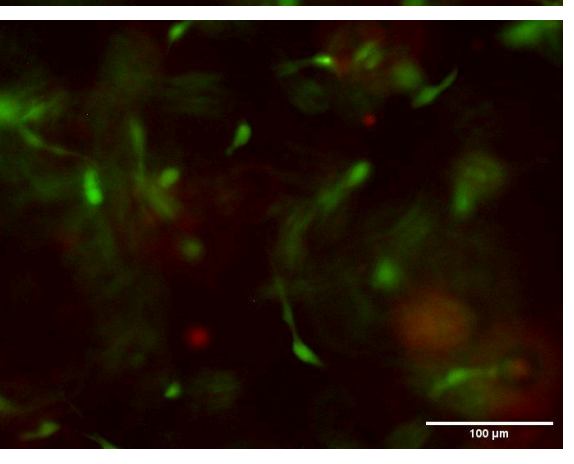

Fibrotic Stiffness Gel 2 (10x) Day 1:

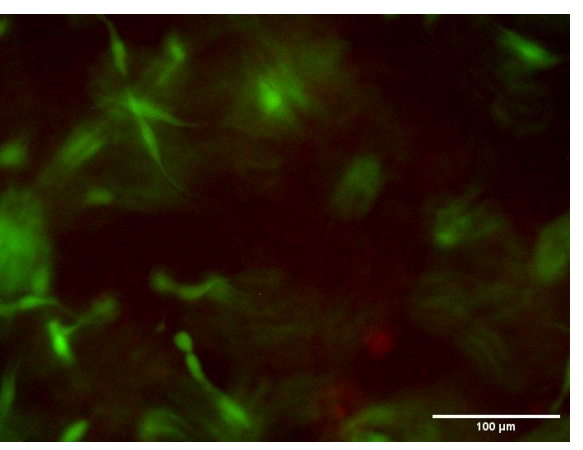

Fibrotic Stiffness Gel 3 (10x) Day 1:

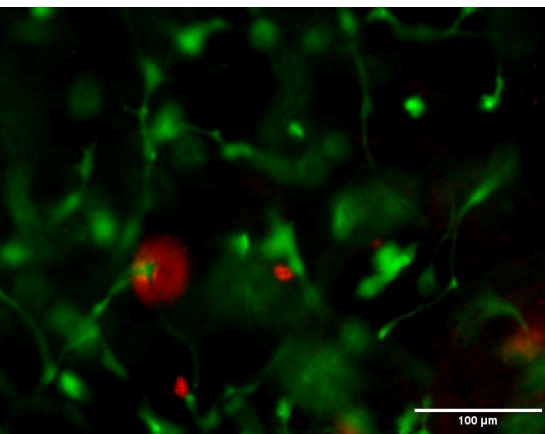

Healthy Stiffness Gel 1 (10x) Day 3:

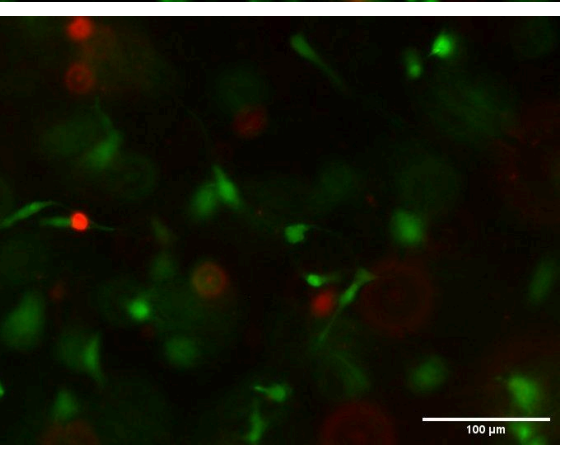

Healthy Stiffness Gel 2 (10x) Day 3:

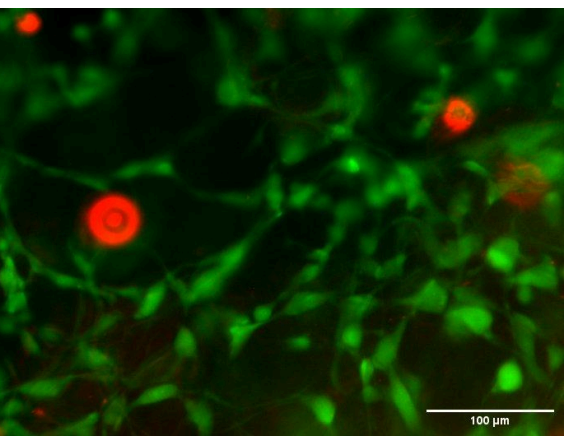

Healthy Stiffness Gel 3 (10x) Day 3:

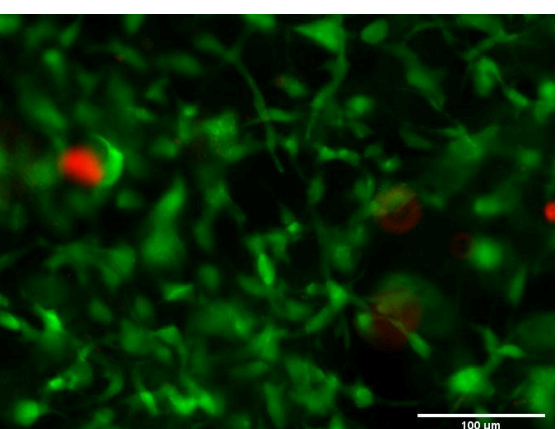

Healthy Stiffness Gel 4 (10x) Day 3:

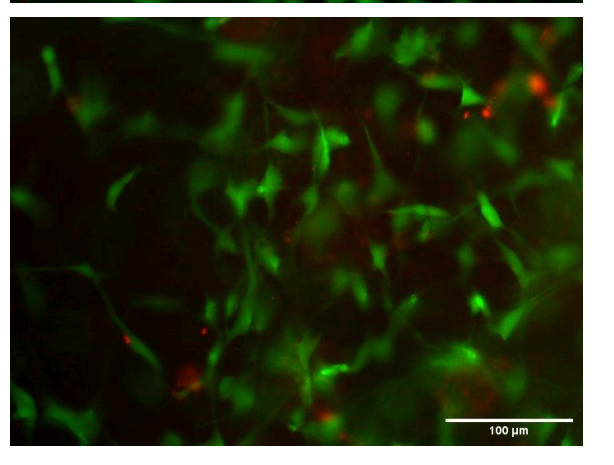

Healthy Stiffness Gel 5 (10x) Day 3:

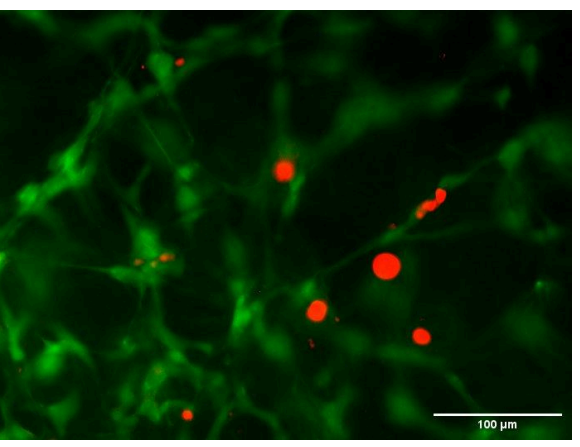

Fibrotic Stiffness Gel 1 (10x) Day 3:

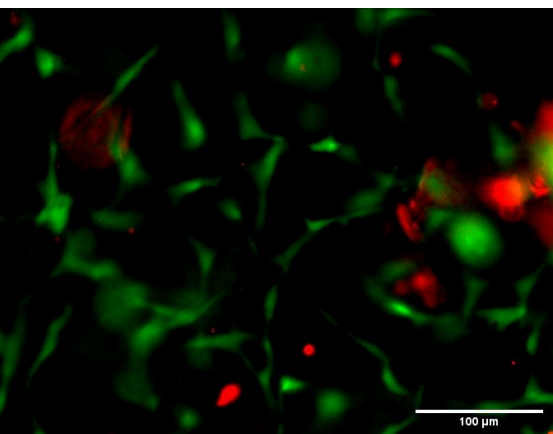

Fibrotic Stiffness Gel 2 (10x) Day 3:

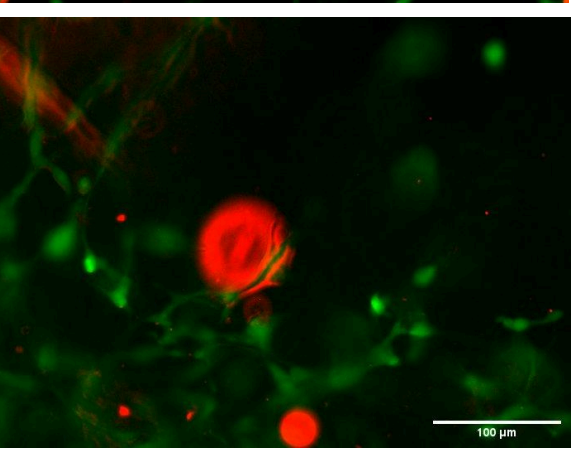

Fibrotic Stiffness Gel 3 (10x) Day 3:

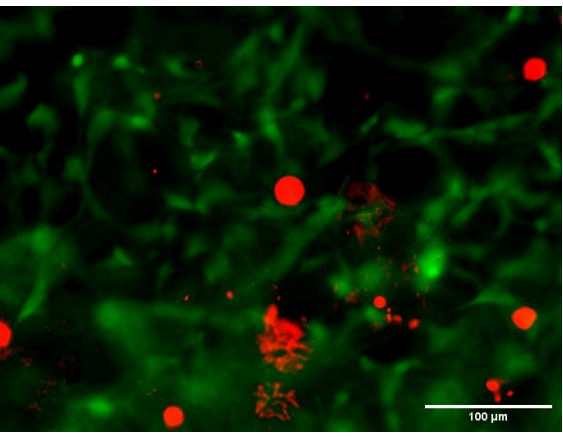

Fibrotic Stiffness Gel 4 (10x) Day 3:

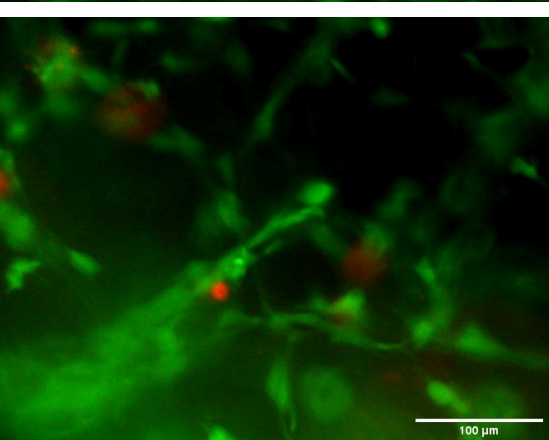

Fibrotic Stiffness Gel 5 (10x) Day 3:

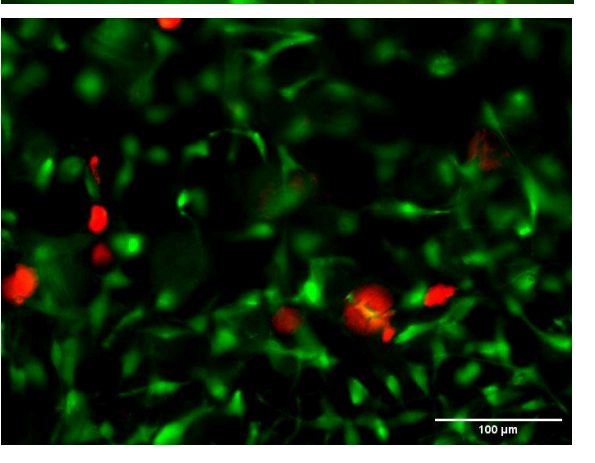

Healthy Stiffness Gel 1 (10x) Day 7:

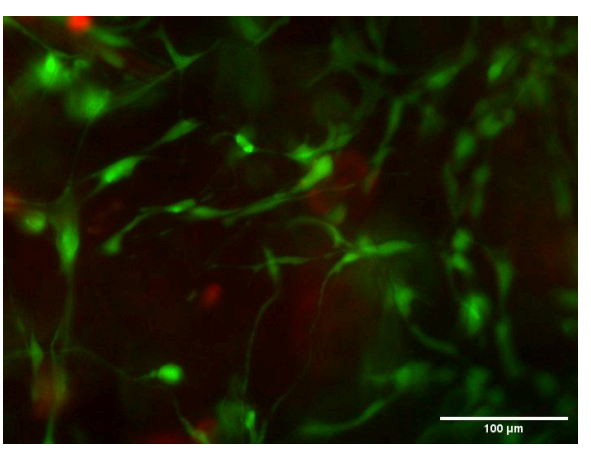

Healthy Stiffness Gel 2 (10x) Day 7:

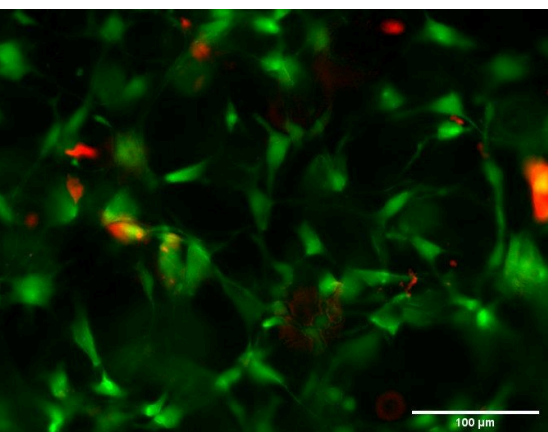

Healthy Stiffness Gel 3 (10x) Day 7:

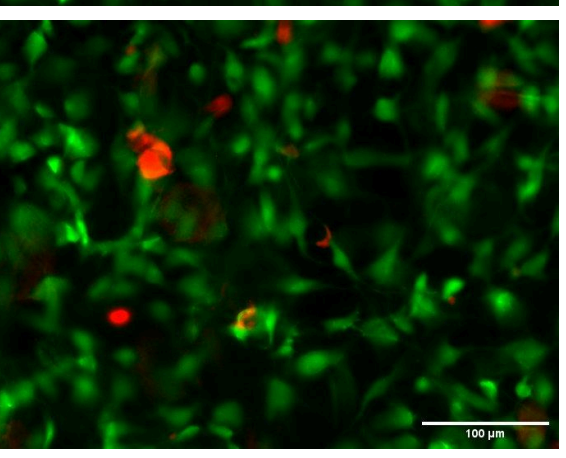

Healthy Stiffness Gel 4 (10x) Day 7:

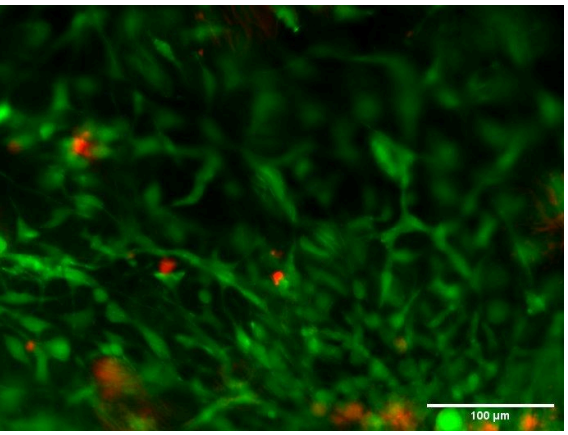

Healthy Stiffness Gel 5 (10x) Day 7:

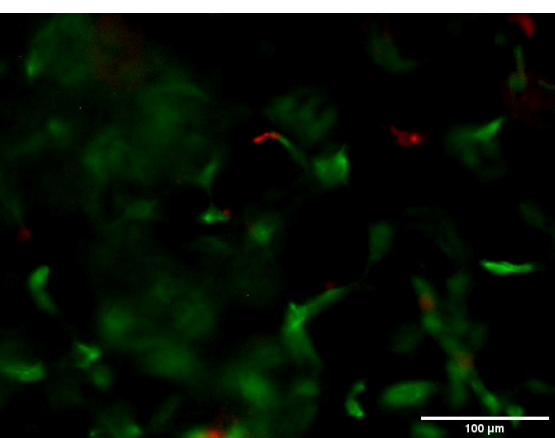

Fibrotic Stiffness Gel 1 (10x) Day 7:

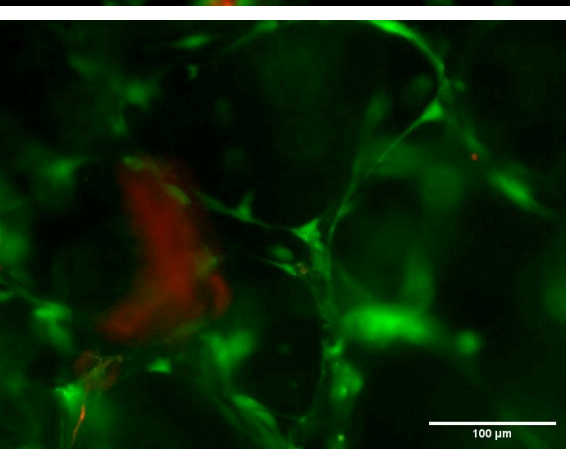

Fibrotic Stiffness Gel 2 (10x) Day 7:

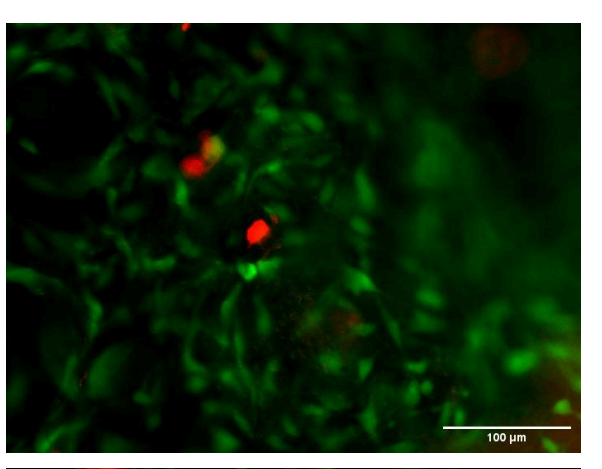

Fibrotic Stiffness Gel 3 (10x) Day 7:

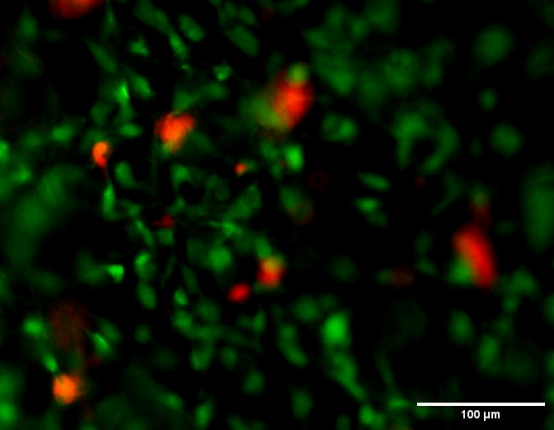

Fibrotic Stiffness Gel 4 (10x) Day 7:

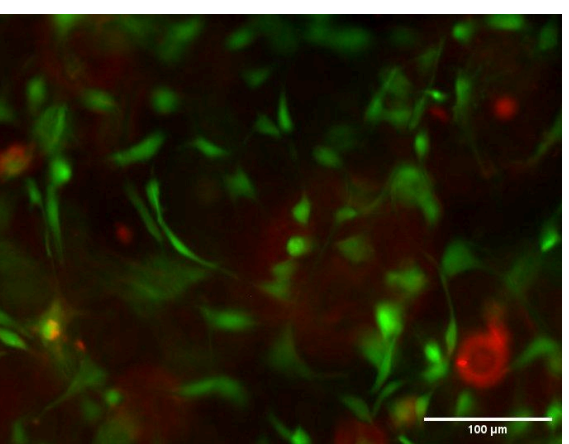

Fibrotic Stiffness Gel 5 (10x) Day 7:

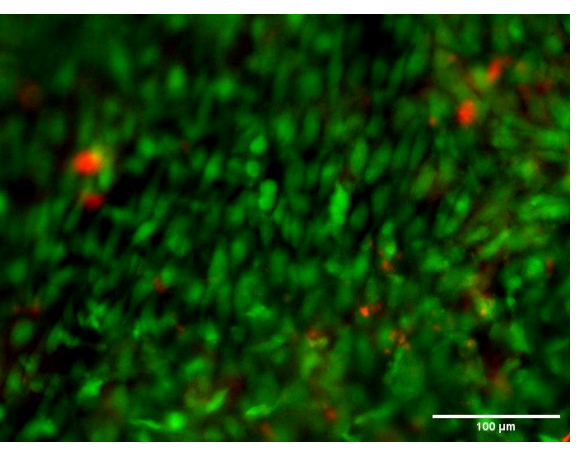

Healthy Stiffness Gel 1 (10x) Day 14:

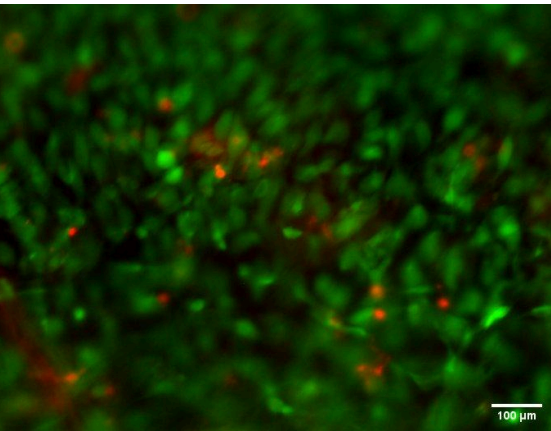

Healthy Stiffness Gel 2 (10x) Day 14:

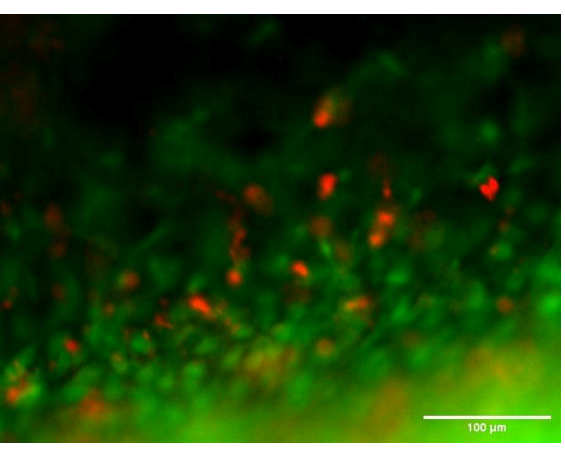

Healthy Stiffness Gel 3 (10x) Day 14:

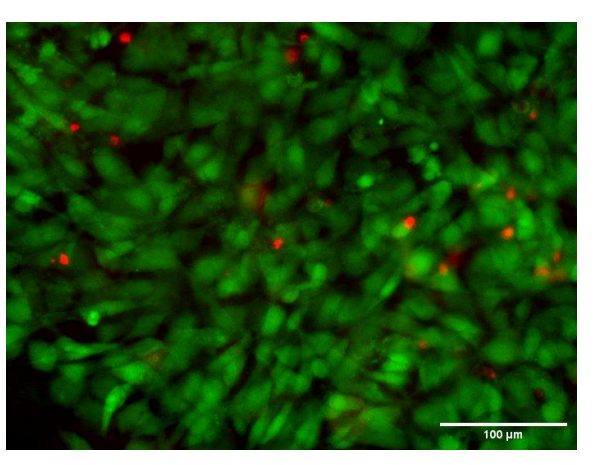

Healthy Stiffness Gel 4 (10x) Day 14:

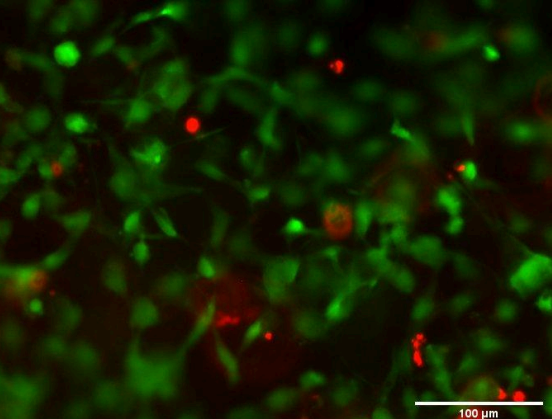

Healthy Stiffness Gel 5 (10x) Day 14:

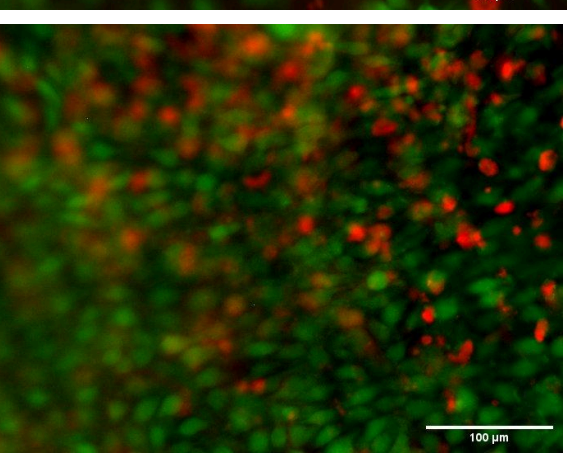

Fibrotic Stiffness Gel 1 (10x) Day 14:

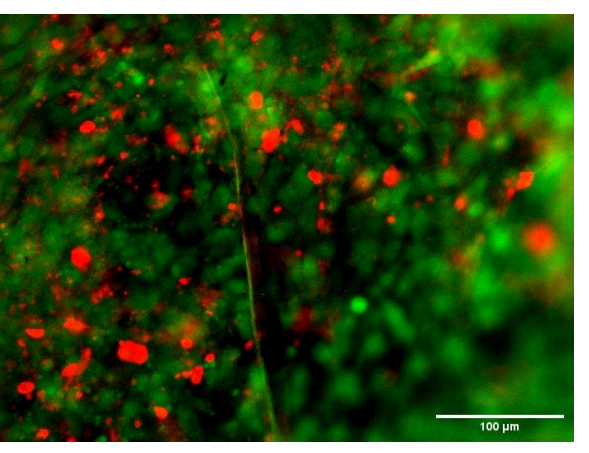

Fibrotic Stiffness Gel 2 (10x) Day 14:

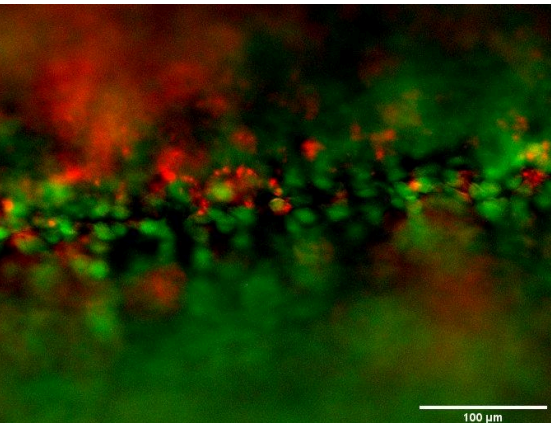

Fibrotic Stiffness Gel 3 (10x) Day 14:

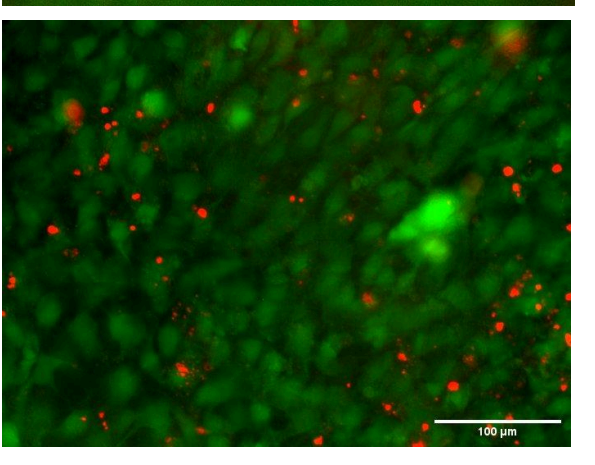

Fibrotic Stiffness Gel 4 (10x) Day 14:

# **F. Cell Viability Raw Data**

*Below is the raw data from ImageJ analysis of LIVE/DEAD staining images*

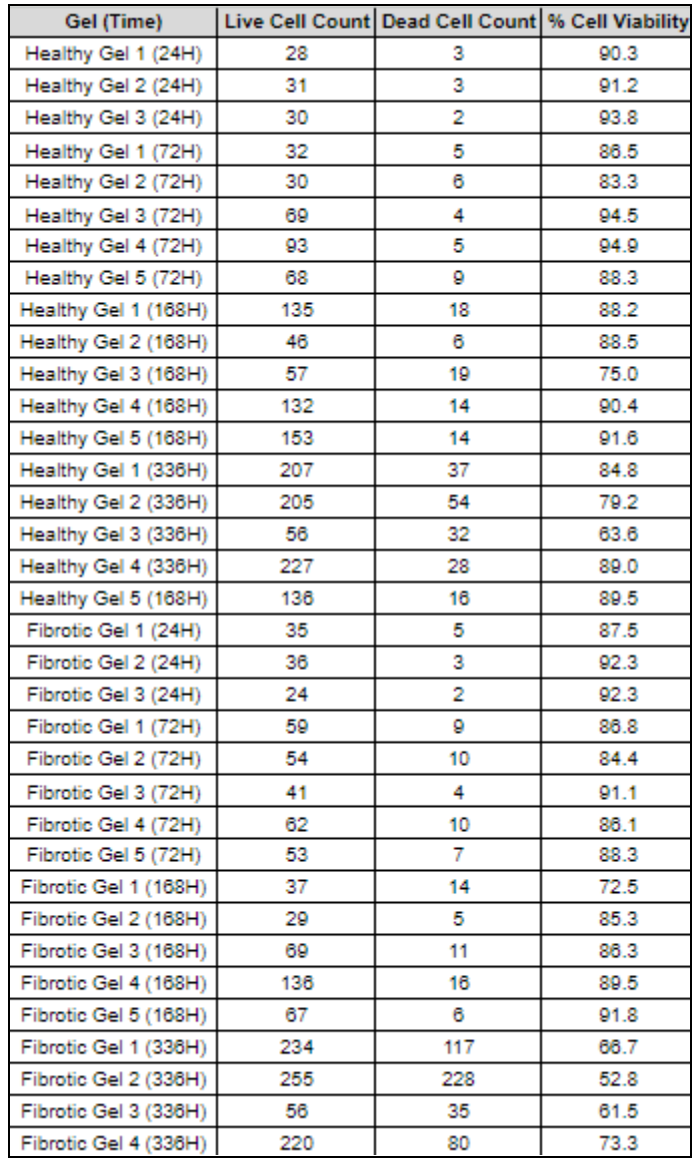

# **G. Materials and Expenses**

*Below is a table of materials and expenses the authors used for this project:*

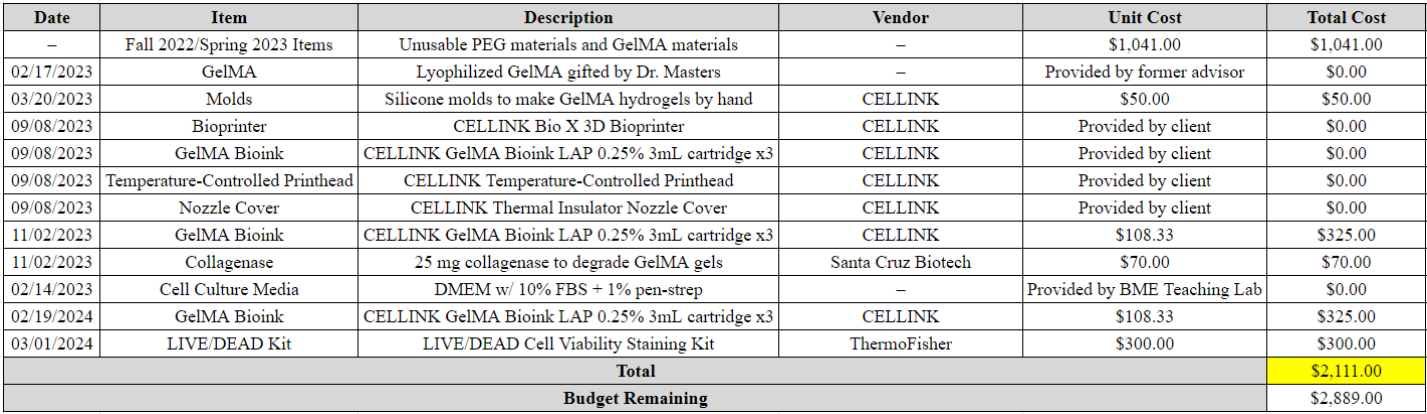

## **H. Product Design Specification**

# *Below is the Product Design Specification the authors aimed to follow for this project:* **Function:**

Dr. Allan Brasier and his research team have a need for a 3D model of the small airway of the lung that varies in extracellular matrix (ECM) thickness and composition. This tissue model will be designed with fibroblasts that facilitate ECM production and effector cells during injury response. The model will include an air-liquid interface (ALI) that allows for *in vitro* research of the small airway to explore how the ECM, epithelium, and fibroblasts orchestrate reparations after damage. This model will be produced as a bioprinted 3D scaffold that has mechanical and biochemical properties that will be compatible with the lung epithelial cells used for experimentation. The ECM scaffold will allow for cellular communication and function similar to that of an *in vivo* environment.

## **Client Requirements:**

- The product should be amenable to analysis via various techniques such as microscopy and should allow for the encapsulation of lung fibroblasts and cell culture of epithelial cells. Provide a suitable microenvironment for cell-cell interactions and ECM remodeling, as well as enable comprehensive analysis of changes in cell behavior.
- Model should include an air-liquid interface to reflect the polarization of the epithelium in the presence of air.
- Scaffold should have tunable mechanical properties to reflect that of native ECM.
- Product needs to be capable of cell encapsulation and be cell adhesive.
- The product needs to provide an environment that allows for ECM remodeling by encapsulated cells and/or cells coating the scaffold surface.
- The products must be replicable and fabricated using a Cellink bioprinter.

# **Design Requirements:**

- **1. Physical and Operational Characteristics**
- *a. Performance Requirements:*

The tissue model will consist of a bioprinted scaffold, encapsulated fibroblasts, and seeded human small airway epithelial cells (hSAECs). The scaffold must be able to function as a cell culture platform; therefore, it must provide the proper biochemical and mechanical signals for cell growth and viability. Additionally, the tissue model system must be sustained for as long as the client needs to run experiments on the cultured cells which will take an estimated two weeks.

*b. Safety:*

The tissue model of the EMTU will include human small airway epithelial cells as well as fibroblasts. Since human cells will be used, all cell culturing and scaffold seeding must be conducted in a BSL-2 lab. When working with human cells, the concept of "Universal Precautions" is used to reduce the risk of bloodborne pathogens. This concept states that all unfixed tissues and cells are assumed to be infectious, which requires them to be handled using BSL-2 practices and procedures. Proper PPE must be worn while handling the cells. Additionally, anyone who works with the cells must have completed

UW-Madison's Biosafety Required Training, as well as any other additional training required by the BSL-2 lab in use [1].

*c. Accuracy and Reliability:*

## *i. Mechanical Properties:*

The scaffold will undergo testing to ensure it meets the mechanical properties necessary to accurately represent the lung ECM. Measuring the Young's modulus (E) quantifies the stiffness of the hydrogel and can be used to determine whether the hydrogel will accurately mimic its respective tissue properties. The scaffold must have a tunable Elastic modulus ranging from 3.5-16.5 kPa to reflect the environment that fibroblasts experience through healthy lung tissue to fibrotic lung tissue. The scaffold will be considered mimetic of healthy lung ECM if the mechanical properties are within 5% of the values of native tissue.

## *ii. Cell Adhesion and Viability:*

The scaffold will have cell culture of hSAECs cultured upon it for ideally two weeks. To allow for this, the scaffold must mimic the small airway ECM and allow for cell adhesion necessary for proliferation. Beyond this, fibroblasts will then be encapsulated to make the model further resemble the *in vivo* environment of the EMTU. Furthermore, the composition of the scaffold along with the process involved in making the model must be replicable in order to build confidence in the merit of results obtained from scaffold use. To ensure that the scaffold is capable of providing an environment for viable cell adhesion, testing will be performed on the initial sets of scaffolds. This will involve microscopic imaging of the cells to study their attachment to the scaffold, as well as their shape and viability. The shape of the cell within the scaffold can be compared to their shape in the native state to gain insight to their functioning within the hydrogel. Additionally, cell viability will be monitored to ensure the success of the hydrogel to support cell culture. The scaffold will be considered capable of providing an adequate microenvironment if at least 80% of seeded cells are able to proliferate.

## *d. Life in Service:*

The bioprinted tissue-model product will be able to be maintained for at least one month. During this period, the product will continue to be compatible with and allow researchers time to implement various microscopy techniques for in-depth analysis while facilitating the encapsulation and culture of lung fibroblasts and epithelial cells within an ALI that encourages cell-cell interactions and ECM remodeling. Importantly, the 3D tissue model will remain replicable, consistently fabricated using a CELLINK bioprinter, following the client's technology requirement.

## *e. Operating Environment:*

Once the 3D scaffold is assembled in sterile conditions, the testing will be performed in a cell culture environment. The scaffold will be left to swell for at least 24 hours in DMEM incubating at 37 ℃ and the air inside will have a  $5\%$  CO<sub>2</sub> concentration. Cell seeding will be conducted in a sterile environment and will incubate at 37 °C and the air inside will have a 5%  $CO_2$  concentration.

## *f. Ergonomics:*

A clear, concise protocol must be written so that bioprinting the scaffolds will be easily replicable as to increase the efficiency of fabrication and make use of the product easy for the client.

## *g. Size:*

The cylindrical scaffold will have a diameter of 9 mm and should be at least 10 microns thick to allow for the embedding of fibroblasts into the scaffold. The cells will then be cultured in a 12-well or 24-well plate with diameter of 22.4 mm [4].

## *h. Materials:*

The tissue scaffold must support three main criteria. First, it must be able to produce a variable range of stiffnesses, as described in the mechanical properties section (1.c.i). The material must also be conducive to cell adhesion, contain RGD peptides to allow for integrin binding. The material must also be conducive to matrix remodeling, containing motifs which are sensitive to matrix metalloproteinases.

The hydrogel will be fabricated from Gelatin Methacrylate (GelMA). Work completed in the previous semester has demonstrated GelMA is capable of spanning a range of stiffnesses, mimicking the mechanical microenvironment of both healthy and fibrotic lung tissue. The team has access to a 3D bioprinter from CELLINK, a company which also sells GelMA bioinks. The team will fabricate the tissue model using CELLINK bioink such that we can be consistent with the recommendation of CELLINK for effective prints.

## *i. Aesthetics, Appearance, and Finish:*

The scaffold should have an overall appearance that resembles the small airway ECM. Additionally, the scaffold must be translucent for optical clarity – the scaffold will be imaged in order to visualize the cell culture. As it is intended to accurately model the stiffness and composition of the ECM, the main focus of the scaffold will be for the tensile strength to be similar to *in vivo* environments as well as allowing for the incorporation of fibronectin and collagen to mimic a natural state. These functional properties take priority over the aesthetic aspects of the design. This will allow for the epithelial cells to attach to the scaffold with a normal morphology in order to create a realistic model of the EMTU.

# **2. Production Characteristics**

*a. Quantity:*

Models of both healthy and fibrotic lung tissue are desired, so scaffolds with mechanical properties matching the aforementioned conditions must be fabricated. Therefore, at least 6 scaffolds are needed, three of each condition, for the purpose of replicability and statistical analysis.

# *b. Target Product Cost:*

The materials for the scaffold should cost no more than \$500. In the prior semesters, the team used \$1091 of the \$5000 budget, so there is \$3909 left to spend. The new scaffold design will be made using the client's bioprinter, so the only cost should be the GelMA bioink cartridges.

# **3. Miscellaneous**

*a. Standards and Specifications:*

FDA approval is required for synthetic 3D scaffolds when they are brought to market. The standards and regulations for these products are governed by ASTM F2150-19: Standard Guide for Characterization and Testing of Biomaterial Scaffolds Used in Regenerative Medicine and Tissue-Engineered Medical Products [5]. However, the FDA does not have specific standards or specifications for the use of 3D synthetic scaffolds to study epithelial-mesenchymal transition (EMTU). Therefore, proper protocols for biocompatibility, sterilization, and labeling must still be followed. The standards and regulations for the use of bioinks and extrusion-based bioprinting are still under development, but there are some relevant standards that are currently being developed, such as ASTM WK72274: New Test Method for Printability of Bioinks for Extrusion-based Bioprinting and ASTM WK65681: New Guide for Bioinks and biomaterial inks used in bioprinting.[6] These standards do not yet provide specific guidance on logistics or compliance criteria. Additionally, there are many FDA requirements surrounding the use of cell and tissue culture products, which are outlined in Standard 21CFR864 [7]. The purpose of these regulations is to ensure that all research is conducted ethically and with appropriate oversight.

#### *b. Customer:*

The client has recently purchased a 3D bioprinter from CELLINK, intended for the team's development of the tissue model. As such, the client would like us to make use of the bioprinter. The client has also expressed a desire to use commercially available GelMA from CELLINK, rather than GelMA synthesized and characterized by the team. This will make replication and fabrication much simpler for the client once the team is no longer available.

#### *c. Competition:*

Tissue engineering models to provide in vitro means to study the body has in recent years created many impressive novel designs. For models looking specifically at the lung epithelium, there are currently both 2D and 3D models that mimic the in vivo environment. Unfortunately, these models are oversimplified and do not provide accurate research results from experiments done on these models.

Looking into 2D models, these are typically layers of cells on top of polymer or glass dishes. In the past several years, many experiments have been conducted on these 2D models, but while they have allowed some study into cell function, disease, and the microenvironment, the models greatly lack the typical native environment cell behavior. For reference, the 2D models have a stiffness range of 2-4 GPa while the human lung ranges from .44-7.5 kPa [8]. The differences in stiffness significantly change the behavior of the cells, and thus the experimental data found on them are reflective of in vivo behavior.

While there are many varieties of 3D models on the market, one of the most favorable is a co-culture model using ECM protein gel (matrigel). These models are produced by embedding cells in matrigel and culturing them directly on the surface [9]. These 3D models have variations in methods for each experiment, but generally all involve an ECM gel 3D environment that is more similar (with some limitations) to in vivo than the 2D models. Matrigel is a mouse tumor extracellular matrix mixture, so there are variations for every batch and consists of proteins that don't accurately represent healthy ECM. Matrigel ECM is much similar to the ECM of a tumor with significantly more laminin glycoproteins, which can cause the microenvironment to be unlike native tissue.

The gaps between these models and the in vivo environment result in a lack of data and findings that accurately represent what is happening in the body. As a result, a bio-scaffold of the lung ECM is a model that would bridge the gap between in vitro studies and in vivo actions at the cellular level.

#### Works Cited

[1] UW-Madison Institutional Biosafety Committee and UW-Madison Office of Biological Safety, "The UW-Madison Researchers' Biosafety Manual." UW-Madison Environment, Health & Safety. [Online]. Available:

https://ehs.wisc.edu/wp-content/uploads/sites/1408/2023/04/EHS-BIO-GUI-033-V03.pdf

- [2] E. Hui, L. Moretti, T. H. Barker, and S. R. Caliari, "The combined influence of viscoelastic and adhesive cues on fibroblast spreading and focal adhesion organization," Cellular and molecular bioengineering, 02-Jun-2021. [Online]. Available: [https://www.ncbi.nlm.nih.gov/pmc/articles/PMC8548477/.](https://www.ncbi.nlm.nih.gov/pmc/articles/PMC8548477/) [Accessed: 10-Feb-2023].
- [3] O. US EPA, "What is a HEPA filter?," Feb. 19, 2019. https://www.epa.gov/indoor-air-quality-iaq/what-hepa-filter (accessed Sep. 23, 2022).
- [4] "Eppendorf® Cell Culture Plates, Size 12 Wells, Non-treated Surface, Eppendorf AG STEMart," [https://www.ste-mart.com/eppendorf-cell-culture-plates-size-12-wells-non-treated-surface-eppend](https://www.ste-mart.com/eppendorf-cell-culture-plates-size-12-wells-non-treated-surface-eppendorf-ag-22570.htm) [orf-ag-22570.htm](https://www.ste-mart.com/eppendorf-cell-culture-plates-size-12-wells-non-treated-surface-eppendorf-ag-22570.htm) (accessed Sep. 23, 2022).
- [5] Recognized Consensus Standards, Standard ASTM F2150-19, Food and Drug Administration, U.S., Jul. 6, 2022. [Online]. Available: [https://www.accessdata.fda.gov/scripts/cdrh/cfdocs/cfstandards/detail.cfm?standard\\_\\_identificatio](https://www.accessdata.fda.gov/scripts/cdrh/cfdocs/cfstandards/detail.cfm?standard__identification_no=41013) [n\\_no=41013](https://www.accessdata.fda.gov/scripts/cdrh/cfdocs/cfstandards/detail.cfm?standard__identification_no=41013)
- [6] Standards Coordinating Body, Standard ASTM WK72274, The Regenerative Medicine Standards Portal, Nov, 2018. [Online]. Available: <https://portal.standardscoordinatingbody.org/search>
- [7] CFR Code of Federal Regulations Title 21, Standard 21CFR864, Food and Drug Administration, U.S., Mar. 29, 2022. [Online]. Available: [https://www.accessdata.fda.gov/scripts/cdrh/cfdocs/cfcfr/CFRSearch.cfm?CFRPart=864&showF](https://www.accessdata.fda.gov/scripts/cdrh/cfdocs/cfcfr/CFRSearch.cfm?CFRPart=864&showFR=1&subpartNode=21:8.0.1.1.19.3) [R=1&subpartNode=21:8.0.1.1.19.3](https://www.accessdata.fda.gov/scripts/cdrh/cfdocs/cfcfr/CFRSearch.cfm?CFRPart=864&showFR=1&subpartNode=21:8.0.1.1.19.3)
- [8] T. L. Hackett and E. T. Osei, "Modeling Extracellular Matrix-Cell Interactions in Lung Repair and Chronic Disease," *Cells*, Aug. 20, 2021. [Online]. Available: <https://www.ncbi.nlm.nih.gov/pmc/articles/PMC8394761/> .
- [9] E. T. Osei, S. Booth, and T.-L. Hackett, "What Have In Vitro Co-Culture Models Taught Us about the Contribution of Epithelial-Mesenchymal Interactions to Airway Inflammation and Remodeling in Asthma?," *Cells*, Jul. 15, 2020. [Online]. Available: [https://www.ncbi.nlm.nih.gov/pmc/articles/PMC7408556/.](https://www.ncbi.nlm.nih.gov/pmc/articles/PMC7408556/)

#### **I. Prior Preliminary Designs**

Below are descriptions of different hydrogel scaffold designs considered early in the project (As it is an *excerpt from prior work, citation numbers are without context):*

Design 1: Gelatin Methacryloyl (GelMA)

GelMA is an engineered gelatin-based material that is produced through the reaction of gelatin with methacrylic anhydride (MA). The addition of these MA groups allows for modified gelatin to be photocrosslinked via UV light and a photoinitiator [8]. After GelMA is constructed the adhesive protein motifs present within gelatin are retained. This motif is arginine-glycine-aspartic acid, or RGD, which is an amino acid sequence naturally present in gelatin that allows for cell adhesion [8]. This adhesion is beneficial because to mimic the ECM environment accurately there must be adhesion of the epithelial cells being cultured to allow for proliferation. Additionally, matrix metalloproteinase (MMP)-sensitive

sequences are also naturally found in gelatin. The sequences can be degraded by MMPs, which allows for cell migration and reconstruction of the ECM by fibroblasts within the GelMA hydrogel. One downside to GelMA is the mechanical variation between batches when using the same concentrations. When GelMA is formed by functionalizing gelatin with MA, the degree of MA substitution varies batch to batch. This results in hydrogels with differing properties when using the same concentration of GelMA, but from different batches.

### Design 2: Polyethylene Glycol (PEG)

PEG is a synthetic polymer that, when crosslinked, forms a hydrophilic and bio-inert hydrogel that can be a scaffold for cell culturing. PEG is capable of having cells seeded within it by adding proteins such as fibronectin and collagen or RGD peptide sequences to promote cell adhesion and degradation, which this synthetic material does not naturally possess [7]. Young's modulus of PEG can fit within the range of native healthy lung tissue or fibrotic tissue based on the percent concentration added to the solution [7]. PEG was the design choice of the prior semester and the benefits and difficulties during that semester are factored into the design matrix discussion.

### Design 3: Lung ECM

Hydrogel scaffolds can be made from native lung ECM. The hydrogel is formed by decellularizing lung tissue with several surfactants, freeze-drying the resulting ECM, solubilizing the ECM with several proteolytic enzymes, and allowing the solution to gel [9]. This whole process requires many materials and takes several days. While the main biological / biochemical properties of the lung ECM are retained by the hydrogel, the mechanical / viscoelastic properties of native lung ECM are lost. The hydrogel is cell adhesive and MMP-degradable, but it is less stiff and less viscoelastic than lung ECM [9] Additionally, the mechanical properties, such as the elastic modulus, can not be tuned.

## **J. Prior Design Matrix**

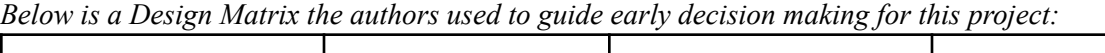

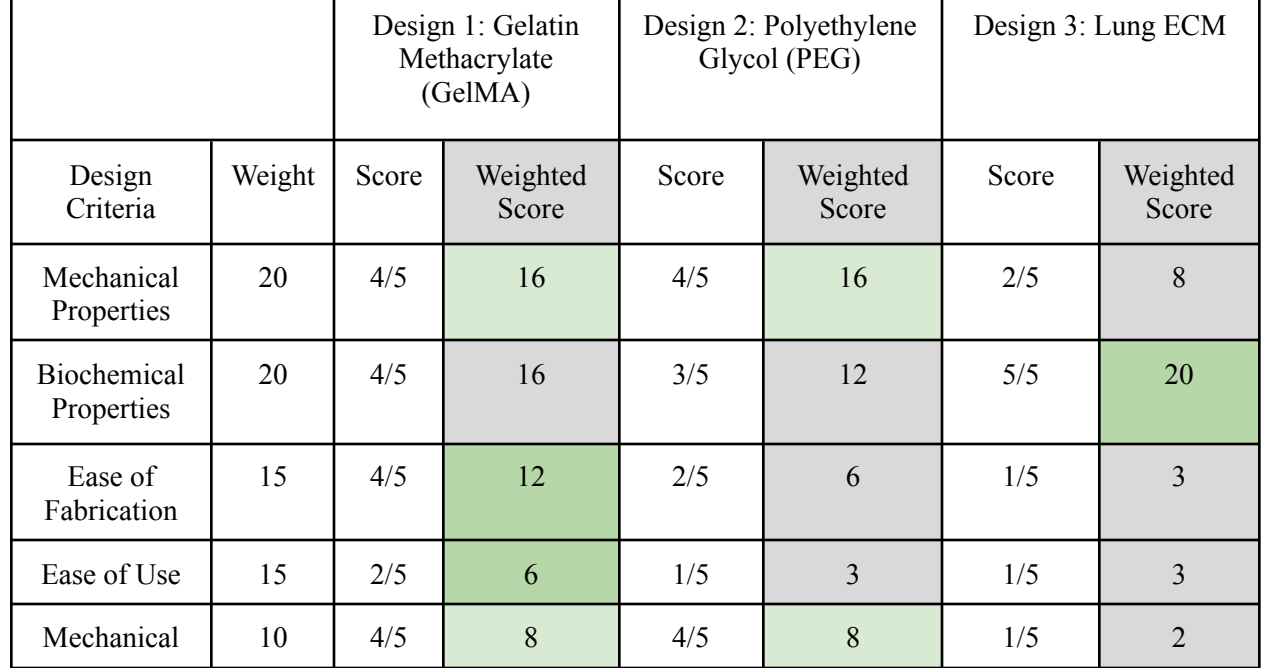

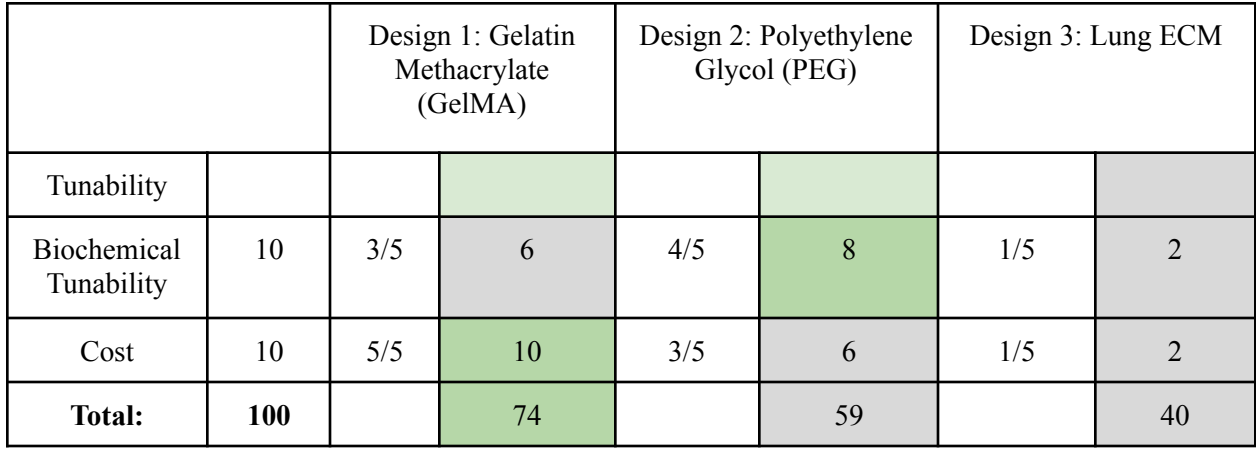

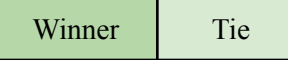

\*A Gelatin Methacryloyl hydrogel won as the best choice with a total of 74/100, while a Polyethylene Glycol hydrogel scored 59/100, and a Lung ECM derived hydrogel scored 40/100.

#### Explanation of Criteria

Biochemical properties are defined as the ability for the scaffold to mimic the biocompatibility, porosity, adhesiveness, and cellular differentiation capabilities that are similar to the native lung extracellular matrix (ECM). The suitability of any synthetic or semi-synthetic scaffold is based on the properties found where it is intended to mimic. This means that the scaffold must be compatible with collagen, fibronectin, and other cells that are found in the native lung environment. The porosity of the scaffold is similar to that of native lung tissue which will allow for cellular communication or migration of cells just as native ECM has properties that allow for cell adhesion to the ECM and further communication.

Biochemical tunability is specifically how tunable the cell adhesive properties, porosity, and degradation is for each gel. For synthetic hydrogels this tunability is dependent on the addition of peptides or native cells while natural or synthetic hydrogels may already contain the necessary properties to achieve the desired cell adhesion, degradability, and porosity.

The mechanical properties of the synthetic scaffold will need to reflect those of the native and fibrotic lung environment. ECM changes in mechanical properties such as tension or stiffness can cause major responses in cells which alter their ability to function properly. Due to the cells being sensitive to the mechanical microenvironment around them the mechanical properties must accurately mimic those of native tissue. Given that our client wants varying mechanical properties to model both native and fibrotic lung tissues, the design should be able to produce hydrogels of elastic modulus from 2 kPa to 16.5 kPa [1]. The viscoelastic properties for healthy lung tissue must include the storage modulus  $(G = 500$  Pa) and loss modulus ( $G'' = 50$  Pa). Fibrotic lung tissue viscoelastic properties must also be met by the storage modulus  $(G' = 5 kPa)$  and loss modulus  $(G'' = 500 Pa)$ .

Mechanical tunability describes the ability of the material's mechanical properties to be tuned according to healthy lung tissue and fibrotic lung tissue modulus values. This can involve changing the degree of crosslinking and concentration of material components.

Another criterion, ease of fabrication, is important when choosing a synthetic material due to the wide range of methods when constructing the scaffold. The fabrication will need to be done in the BME labs and the material must be accessible by students so that a model can be constructed in a timely manner. Given that both the fabrication processes will result in variable properties, and an intention to fabricate hydrogels of varying properties, the ability for the team to test mechanical and biochemical properties of fabricated hydrogels will also be considered under this category.

Ease of use is weighted slightly lower but is still a vital component to the design process. This is particularly important during the testing stages for cell cultures. Providing the scaffolds that can be constructed in a mold and transferred to an Air Liquid Interface (ALI) is a necessary aspect of the design. The ability for the client to create the designed hydrogels within his own lab also falls under the ease of use. Additionally, in the context of the client's lab, the hydrogel must not interfere with cell culturing, imaging, fibroblast incorporation, or any other assay performed.

Lastly, cost is a factor when determining the material to be used because it will need to be used for multiple trials and cannot be out of the clients price range.

#### Justification of Scoring

PEG:

- Doesn't have any adhesive or biochemical properties that promote desired cell functions or ECM remodeling, this requires further purchasing of RGD peptides and MMP sequences [2].
	- While PEG can be created to have the biochemical specifications required, its tunability requires much more fabrication with MMP sequences and RGD peptides. While PEG has a wide range of biochemical properties that can be achieved, its process of achieving this tunability is difficult resulting in a lower score for fabrication while tunability remains.
- PEG allows for very fine tuned mechanical properties due to the crosslinking chemistry involved[2].
	- PEG allows for a wide range of mechanical properties to be achieved based on differing molecular weight, arm length, and cross linking make it very tunable but the process of this becomes challenging.

• The ability to crosslink during the fabrication process is very feasible with UV light being available in the team labs but prior semester's issues with the photoinitiator decreases the ease of fabrication score.

• This also increases the cost because more I2959, a photoinitiator will need to be purchased GelMA:

- Unlike PEG, GelMA is inherently biochemically active. Naturally occuring arginine-glycine-aspartic acid (RGD) peptide sequences promote cell adhesion to the proposed hydrogel [3]. Furthermore, GelMA's structure contains matrix metalloproteinase (MMP) targeted sequences, which allow for ECM remodeling following seeding of fibroblasts into the hydrogel [3]. These amino acid motifs are not significantly affected during methacrylation or cross-linkage. While a derivative of denatured collagen [4], GelMA experiences less antigenicity than collagen based scaffolds [3] [4].
- The elastic modulus for GelMA is directly proportional to the degree of methacryloyl substitution within the gel. As a result, the mechanical composition of the hydrogel can be altered to mimic the elastic modulus of lung epithelium. Common MA substitutions for the synthesis of GelMA result in elastic moduli of  $2.0 \pm 0.18$  KPa (49.8%),  $3.2 \pm 0.18$  KPa (63.8%), and  $4.5 \pm 0.33$  KPa (73.2%).[5] When gelatin is modified with the presence of methacryloyl groups and crosslinked with UV light it gives rise to GelMa hydrogels that have great thermostability [6].
- The fabrication of GelMA is relatively simple as there is no need to incorporate peptide sequences for adhesion or motifs sensitive to matrix metalloproteinases[3]. Fabrication consists of solubilizing gelatin in PBS, methacrylation, and crosslinking via photopolymerization [7]. All processes are capable of being performed in the BME labs.
- A GelMA hydrogel is fabricated in a mold and can be transferred into the clients ALI, or into other culture flasks. Reproducibility of the hydrogel within the client's lab contributed to a low ease of use score given that there is a degree of batch to batch variability. Despite this, ease of use was rated higher for GelMA than PEG or Lung ECM, as the fabrication process is easier.
- Without additional modifications, GelMA is drastically cheaper compared to PEG or Lung ECM, with Gelatin powder available for \$116/kg and Methacrylic anhydride available for \$.56/ml. [8]

Lung ECM [9]:

- Hydrogels made from native lung ECM would have the best biochemical properties since the natural peptide sequences/domains are present. However, some soluble factors would likely be lost in the formation of the gel.
- Mechanical properties of the lung hydrogels are reduced with respect to the native lung ECM. Stiffness is reduced and there is little mechanical tunability. Furthermore, the relaxation time after

compression is increased in the gels; the viscoelastic properties of the hydrogels and the native ECM are different. Hydrogels made from Lung ECM also failed to accurately represent the macromolecular structure of native lung tissue.

- The fabrication of the lung ECM hydrogel is a long process that involves processing lung tissue with many surfactants and enzymes. The tissue needs to be decellularized and then enzymatically solubilized, which takes days to do.
- Ease of use is ranked lower due to the difficulty for the client to reproduce and use this hydrogel.
- Cost of native tissue is very expensive and oftentimes rare to find. Native tissue is very sensitive to exterior environments and many chemicals processes are needed to maintain the integrity of the tissue

## Works Cited

- [1] E. Hui, L. Moretti, T. H. Barker, and S. R. Caliari, "The combined influence of viscoelastic and adhesive cues on fibroblast spreading and focal adhesion organization," Cellular and molecular bioengineering, 02-Jun-2021. [Online]. Available: [https://www.ncbi.nlm.nih.gov/pmc/articles/PMC8548477/.](https://www.ncbi.nlm.nih.gov/pmc/articles/PMC8548477/) [Accessed: 10-Feb-2023].
- [2] Yom-Tov, O., Seliktar, D., & Bianco-Peled, H. (2016). PEG-Thiol based hydrogels with controllable properties. European Polymer Journal, 74, 1-12. [https://www.sciencedirect.com/science/article/pii/S0014305715300434#:~:text=Poly\(ethylene%2](https://www.sciencedirect.com/science/article/pii/S0014305715300434#:~:text=Poly(ethylene%20glycol)%2DThiol,drug%20delivery%20and%20regenerative%20medicine) [0glycol\)%2DThiol,drug%20delivery%20and%20regenerative%20medicine](https://www.sciencedirect.com/science/article/pii/S0014305715300434#:~:text=Poly(ethylene%20glycol)%2DThiol,drug%20delivery%20and%20regenerative%20medicine).
- [3] K. Yue, G. Trujillo-de Santiago, M. M. Alvarez, A. Tamayol, N. Annabi, and A. Khademhosseini, "Synthesis, properties, and biomedical applications of gelatin methacryloyl (gelma) hydrogels," Biomaterials, vol. 73, pp. 254–271, 2015.
- [4] Y. Piao, H. You, T. Xu, H.-P. Bei, I.Z. Piwko, Y.Y. Kwan, X. Zhao,
- "Biomedical applications of gelatin methacryloyl hydrogels," Engineered Regeneration, 2 (2021), pp. 47-56.
- [5]Yue K., Trujillo-de Santiago G., Alvarez M.M., Tamayol A., Annabi N., Khademhosseini A. Synthesis, properties, and biomedical applications of gelatin methacryloyl (GelMA) hydrogels. Biomaterials. 2015;73:254–271.
- [6] Sun, M., Sun, X., Wang, Z., Guo, S., Yu, G., & Yang, H. (2018). Synthesis and properties of gelatin methacryloyl (GelMA) hydrogels and their recent applications in load-bearing tissue. *Polymers*, *10*(11), 1290. <https://www.ncbi.nlm.nih.gov/pmc/articles/PMC6401825/>
- [7] D. Grijalva Garces, C. P. Radtke, and J. Hubbuch, "A novel approach for the manufacturing of Gelatin-methacryloyl," Polymers, vol. 14, no. 24, p. 5424, 2022.
- [8] "Milliporesigma," MilliporeSigma | Life Science Products & amp; Service Solutions. [Online]. Available: https://www.sigmaaldrich.com/US/en. [Accessed: 16-Feb-2023].
- [9] R. H. de Hilster, P. K. Sharma, M. R. Jonker, E. S. White, E. A. Gercama, M. Roobeek, W. Timens, M. C. Harmsen, M. N. Hylkema, and J. K. Burgess, "Human lung extracellular matrix hydrogels resemble the stiffness and viscoelasticity of native lung tissue," American Journal of Physiology-Lung Cellular and Molecular Physiology, vol. 318, no. 4, Apr. 2020.

## **K. Protocol for Pipette-Based GelMA Hydrogels**

*Below is the protocol followed for fabricating GelMA hydrogels with the pipette-based method:*

- 1. Set water bath to 50 ℃
- 2. Measure out 50 mg of GelMA and place in 5ml sterile tube
- 3. Add 850µL of embedding media and place in water bath
- 4. While GelMA is dissolving, prepare a 20 million cells/ml stock solution
- 5. Sanitize molds with ethanol and UV light
- 6. Press silicone molds to a petri dish, making sure that the seal is tight to prevent polymer solution from leaking
- 7. Get dissolved GelMA solution from water bath
- 8. Moving quickly to prevent temperature dependent gelation of the GelMA solution, add 50 µL of LAP and 100 µL cell solution and mix well
- 9. Place 100 µL of solution into each 9mm silicone mold
- 10. Place gels in 4 ℃ fridge for 15 minutes
- 11. Place gels under UV light for 5 minutes
- 12. Place gels in 24 well plate with 400  $\mu$ L of media

Protocol above will make ten 100 µL gels

## **L. Preliminary Pipette-Based GelMA Hydrogel Data**

*Below is preliminary rheological data and LIVE/DEAD staining data from the authors' early work with pipette-based hydrogels (includes excerpts from prior report explaining issues with the staining data):*

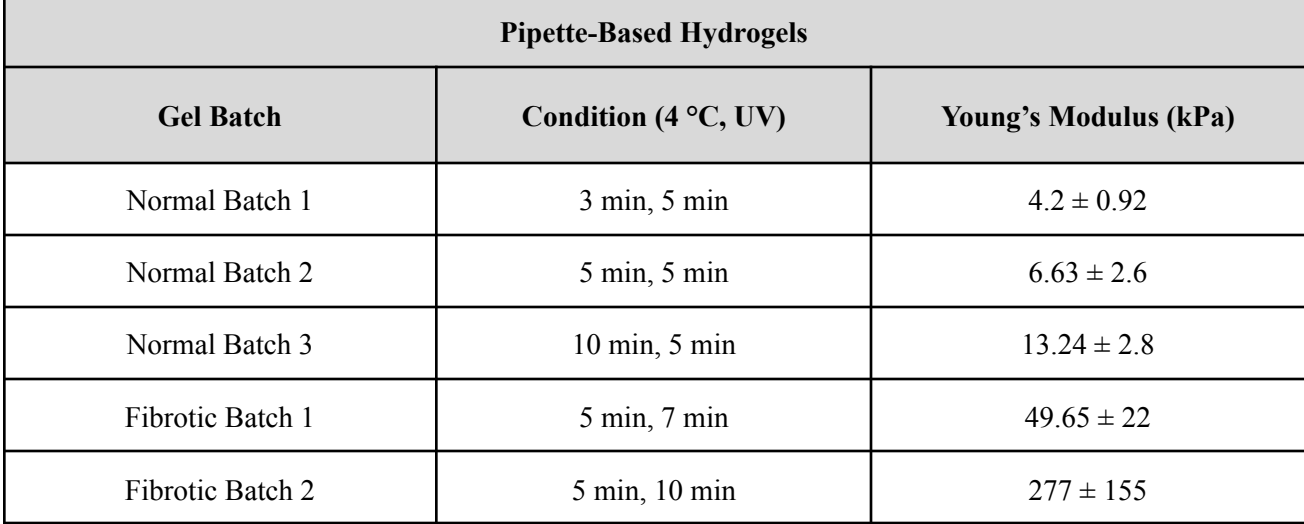

# *Table 1: Young's modulus Data from pipette-based hydrogels with specified cooling and crosslinking conditions*

Observations of morphological signatures of fibroblasts such elongation, spindle-like morphology were limited to the topmost and bottom most planes of the gels, as well as toward the sides of the gels. See Table 2 for brightfield images of encapsulated fibroblasts

| $\mathbf{Z}$ oom | Timepoint | Image |
|------------------|-----------|-------|
| $10\mathrm{x}$   | 24 hours  |       |
|                  | 48 hours  |       |
|                  | 72 hours  |       |

*Table 2: Brightfield images of cell-encapsulated gels*

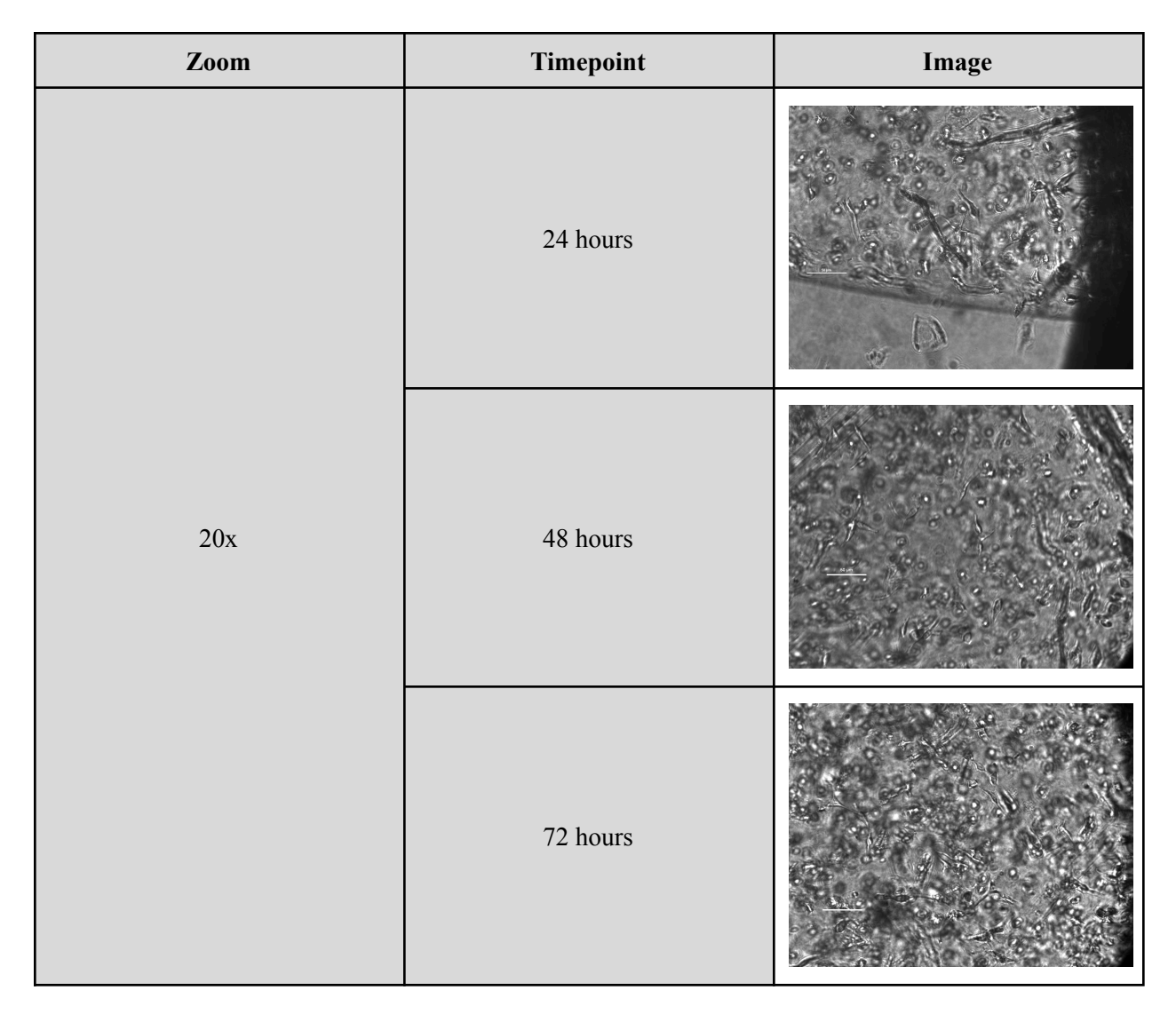

LIVE/DEAD staining was inconclusive, as background noise during FITC imaging of calcein. Images of gel planes at different depths were used to quantify the number of cells in a given plane as a surrogate for cell density. Given the background noise, bright dots of in-focus calcein stain were identified as cells, but as elaborated on under discussion, improper morphology leads to doubts about whether this is a valid measure (see Table 3). Either by this quantitation, or by qualitative assessment, over all timepoints, as gel stiffness increases, cell density increases.

*Table 3: LIVE/DEAD staining of cell-encapsulated gels*

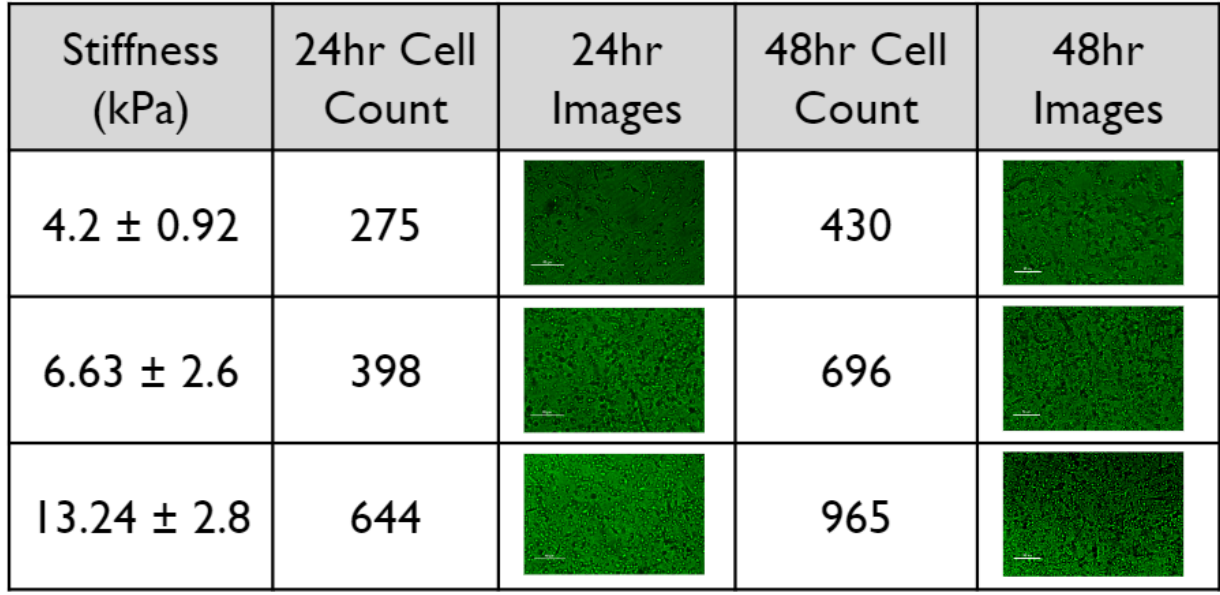